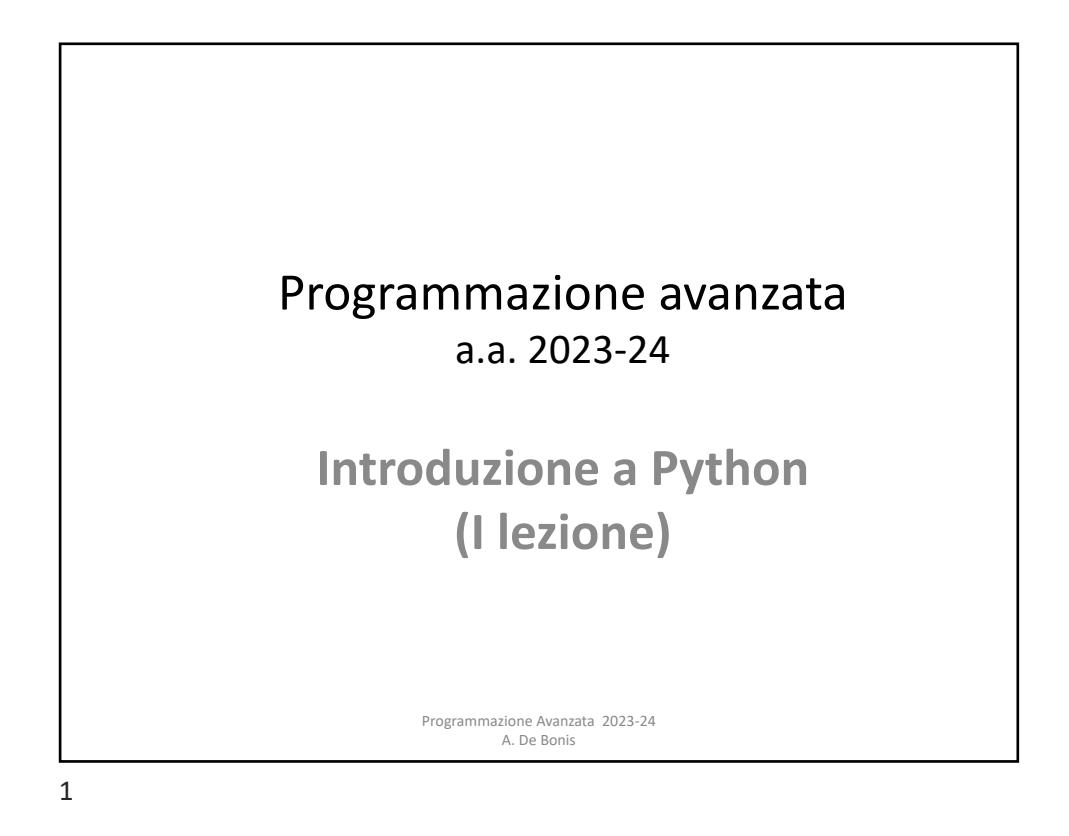

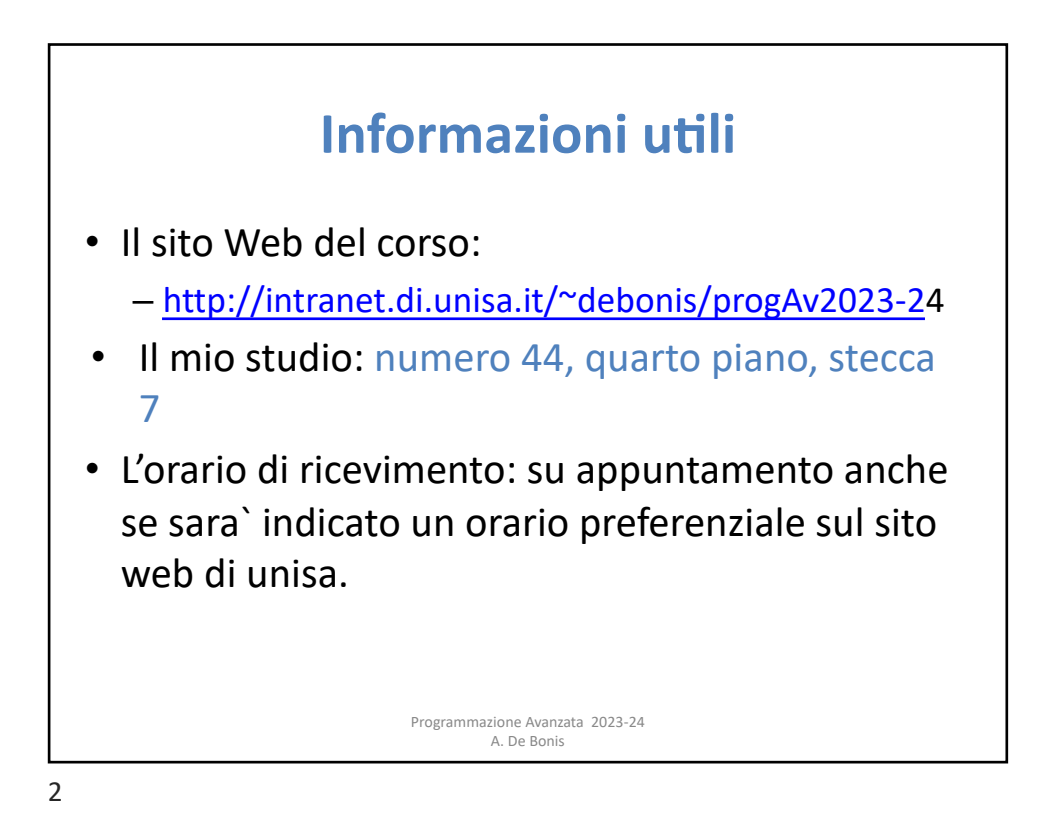

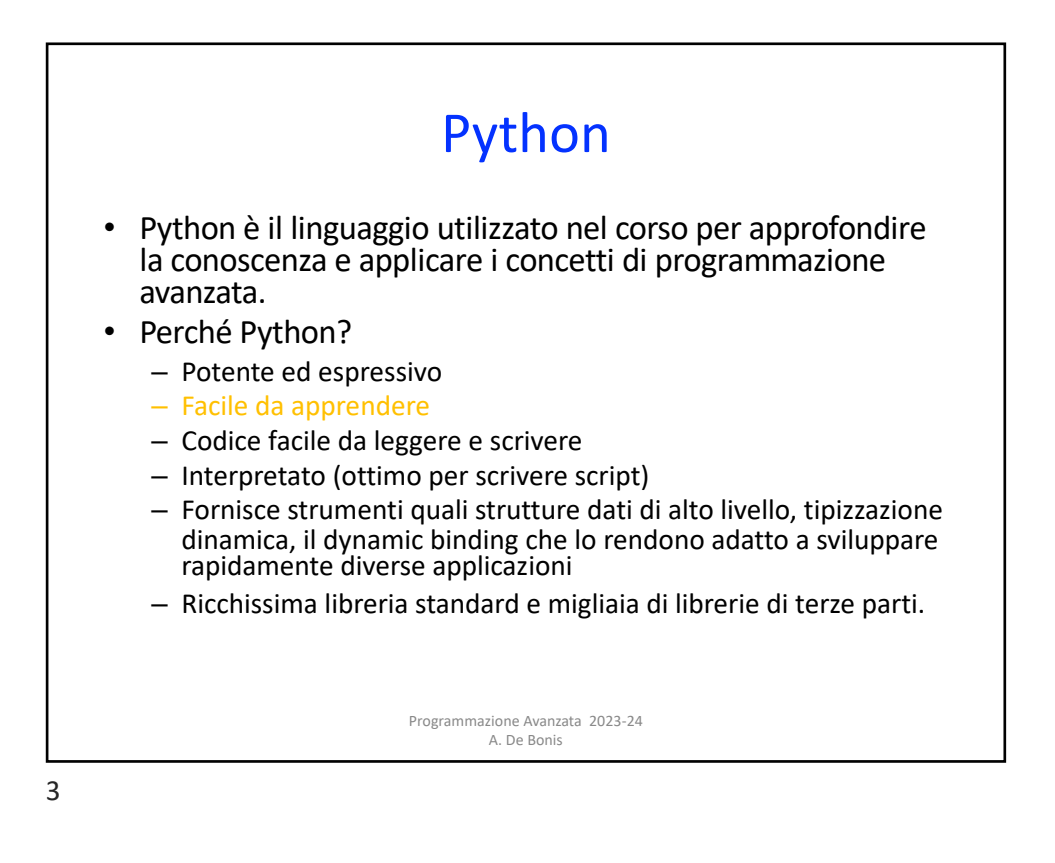

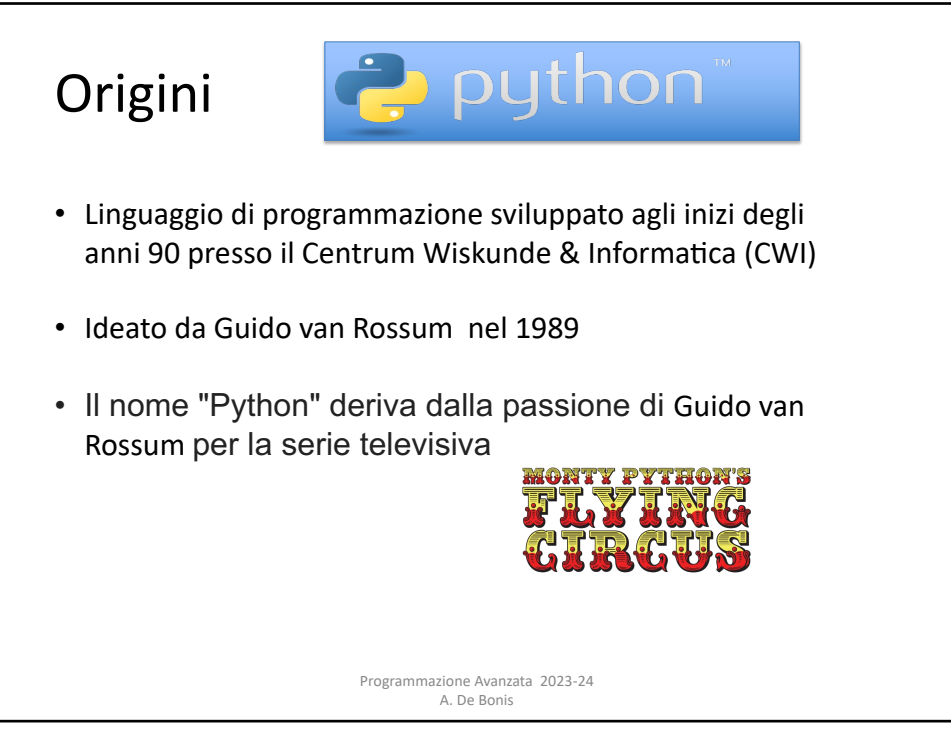

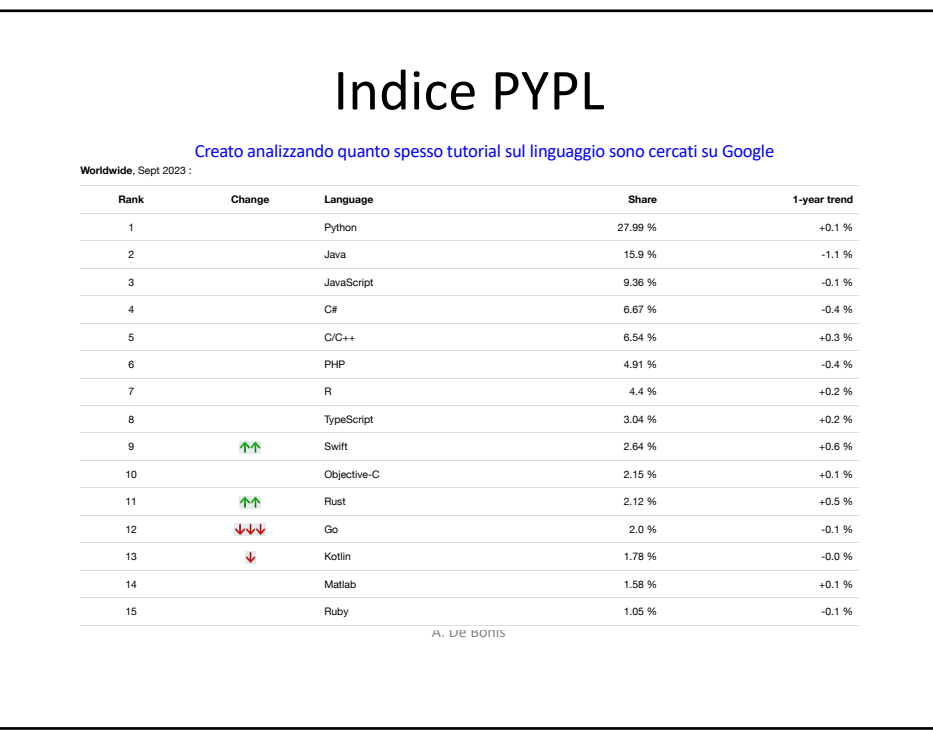

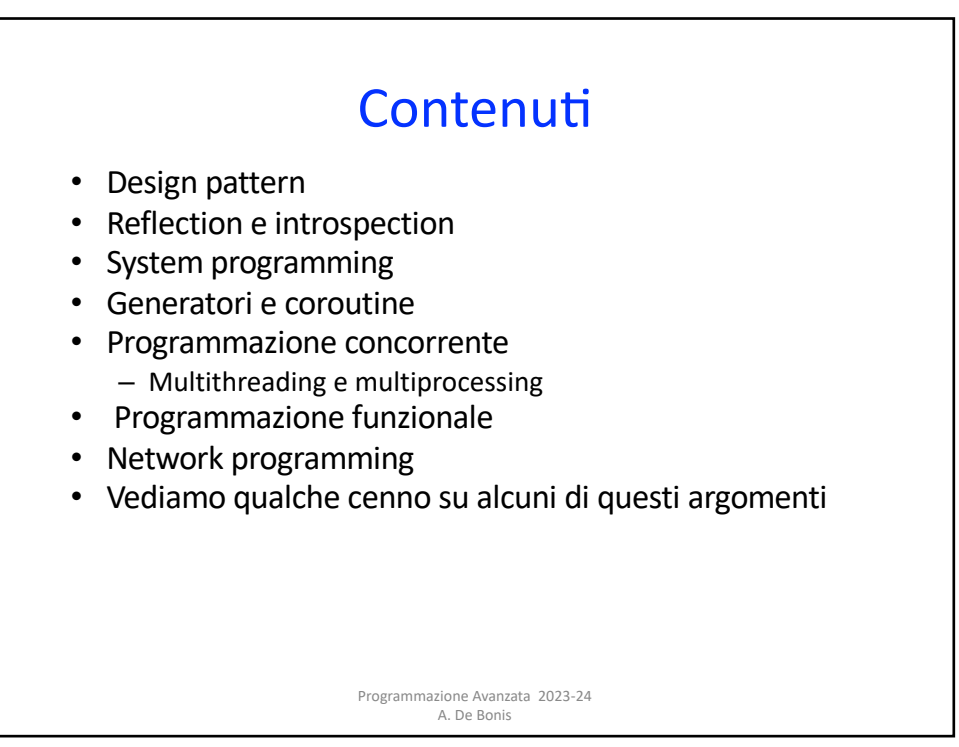

## Design Pattern

- Forniscono schemi generali per la soluzione di problematiche ricorrenti che si incontrano durante lo sviluppo del software.
- Favoriscono il riutilizzo di tecniche di design di successo nello sviluppo di nuove soluzioni.
- Evitano al progettista di riscoprire ogni volta le stesse cose.
- Permettono di sviluppare un linguaggio comune che semplifica la comunicazione tra le persone coinvolte nello sviluppo del software.
- Approfondiremo molti dei design pattern introdotti nel 1994 dal celebre gruppo di quattro autori noto con il nome di **Gang of Four (GOF)**

Programmazione Avanzata 2023-24

A. De Bonis

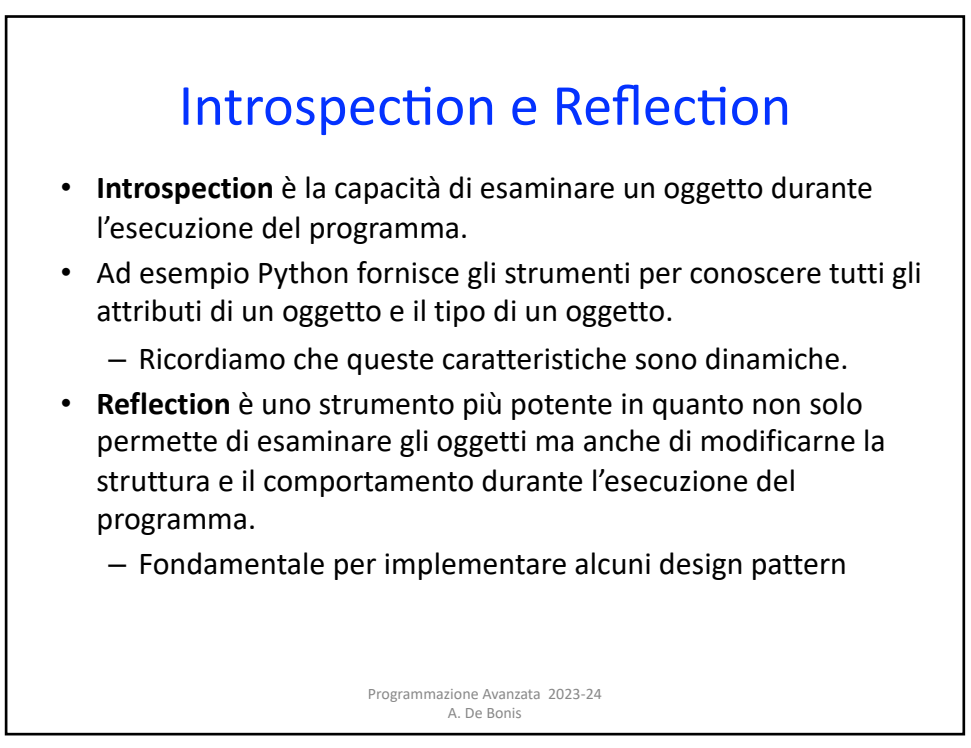

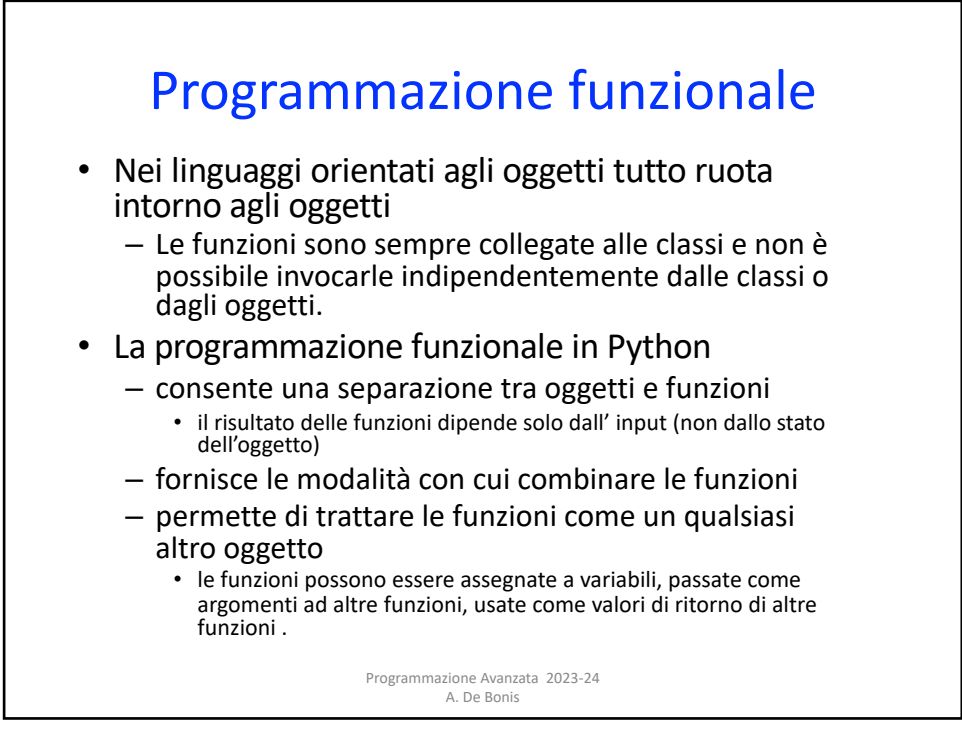

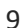

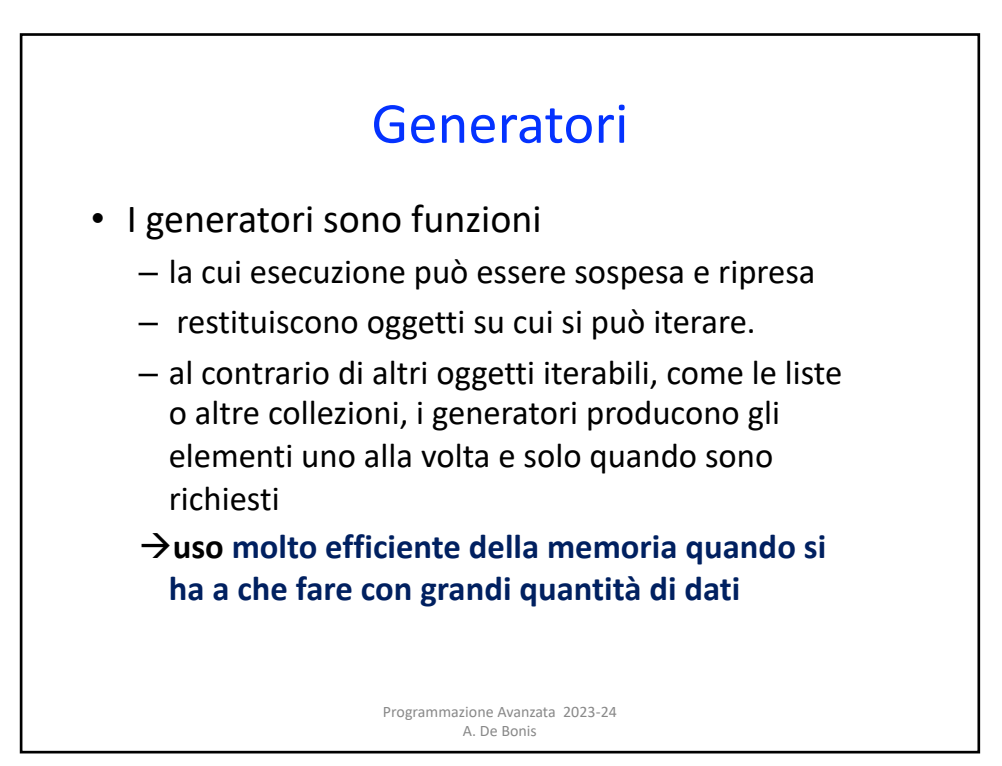

## Programmazione concorrente

- Python supporta sia la concorrenza a thread (libreria multithreading) che quella basata su processi multipli (libreria multiprocessing)
- La concorrenza a thread consiste nell'avere thread concorrenti separati che operano all'interno di uno stesso processo. I thread richiedono meno tempo e risorse per essere creati. Il context switching tra thread è meno costoso rispetto a quello tra processi. Questi thread tipicamente accedono i dati condivisi attraverso un accesso serializzato alla memoria. In Python porta a performance migliori in caso di computazioni I/O-bound.
- La concorrenza basata sui processi si ha quando processi separati vengono eseguiti indipendentemente. I processi concorrenti tipicamente condividono i dati mediante IPC anche se possono usare anche la memoria condivisa se il linguaggio o la sua libreria la supportano.

Programmazione Avanzata 2023-24 A. De Bonis

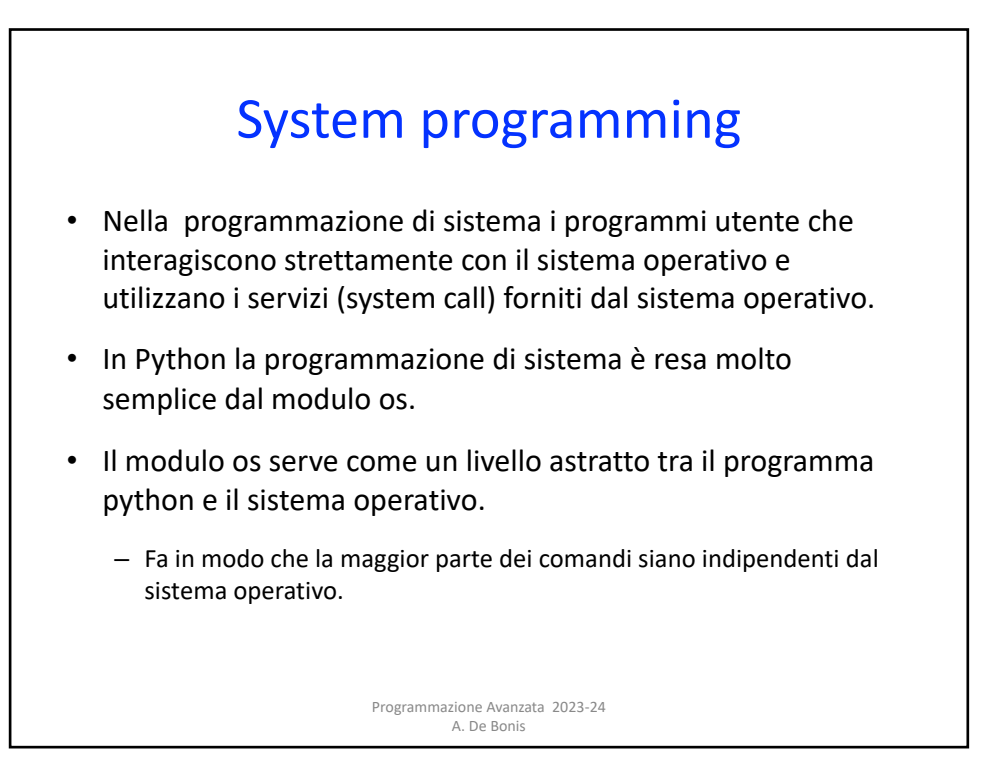

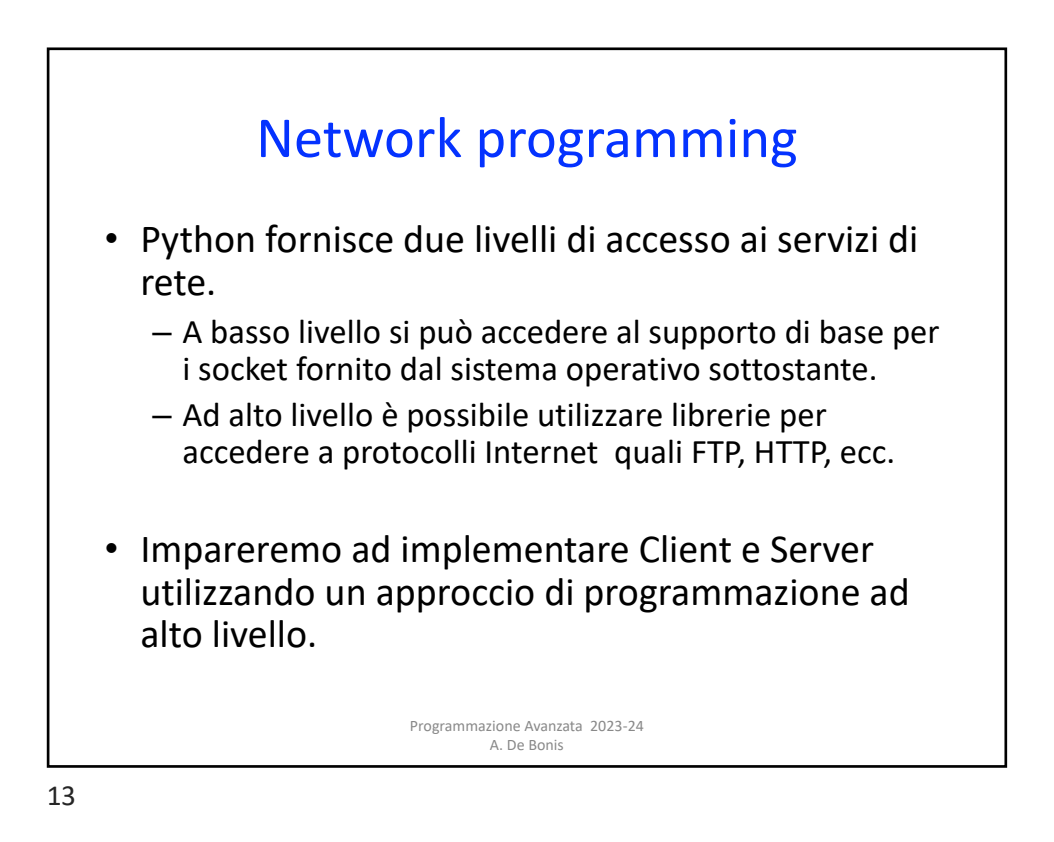

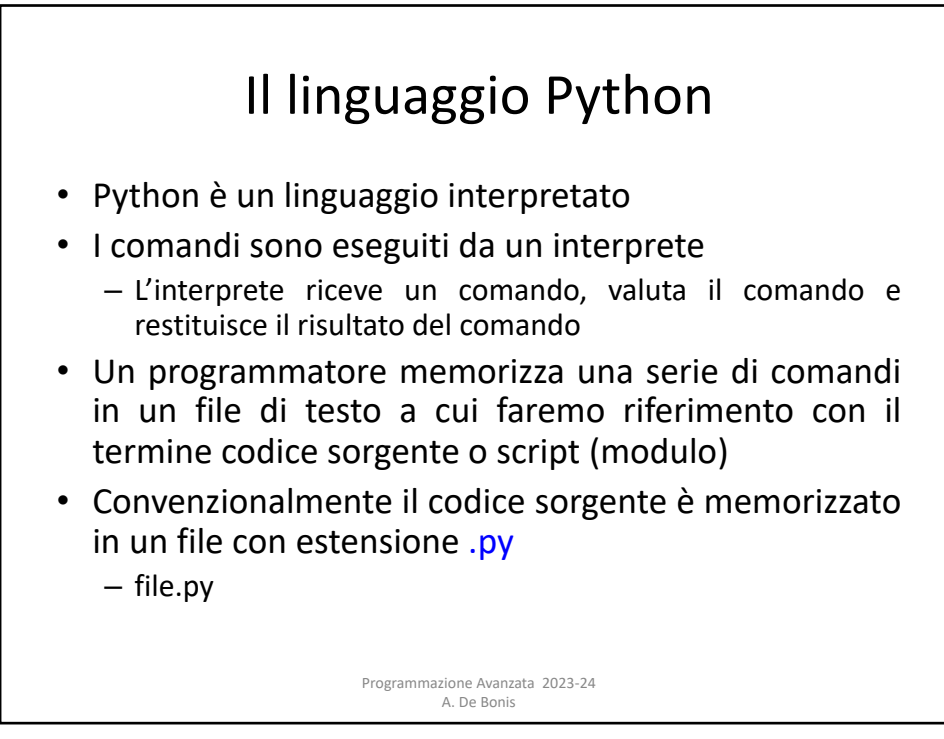

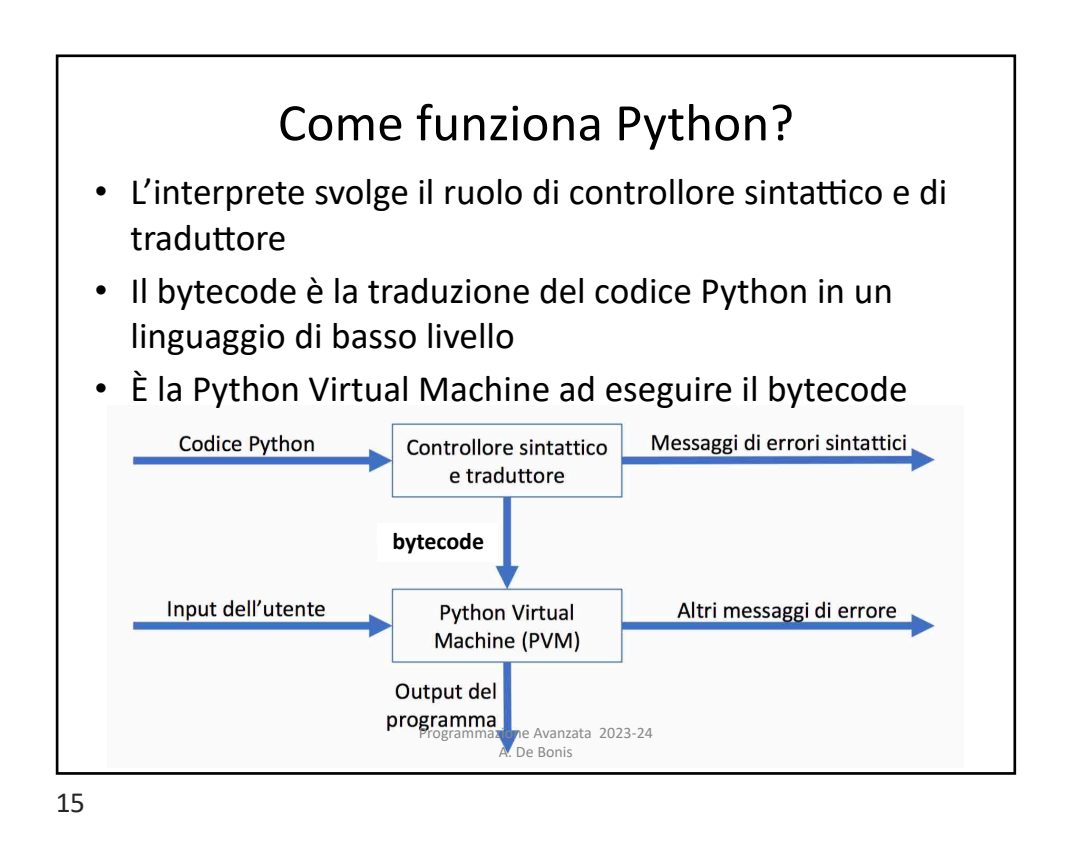

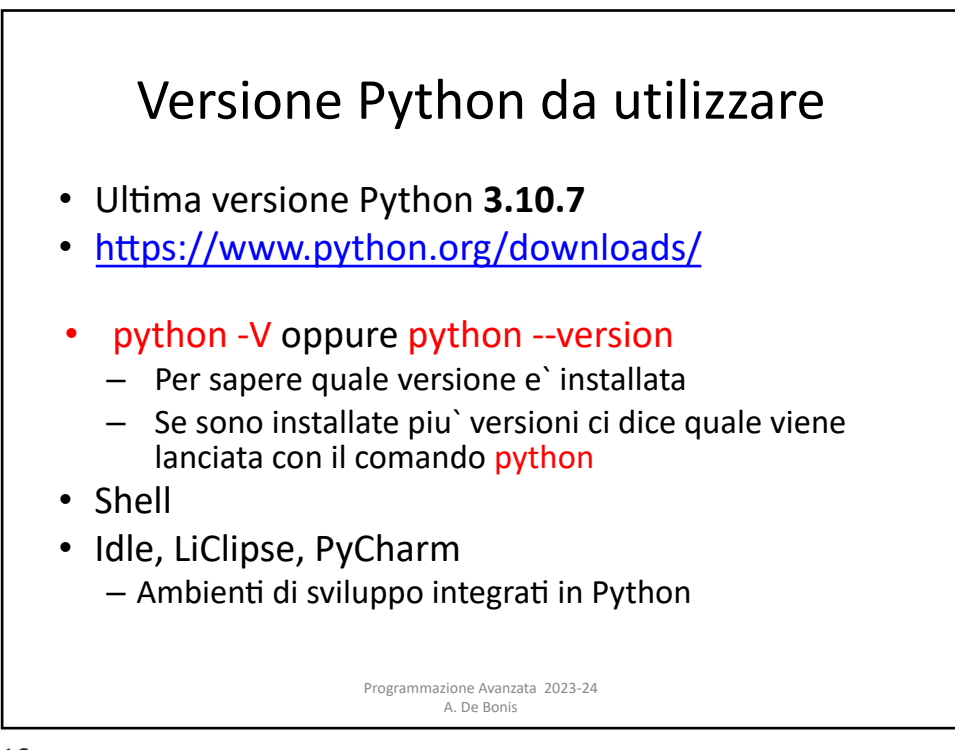

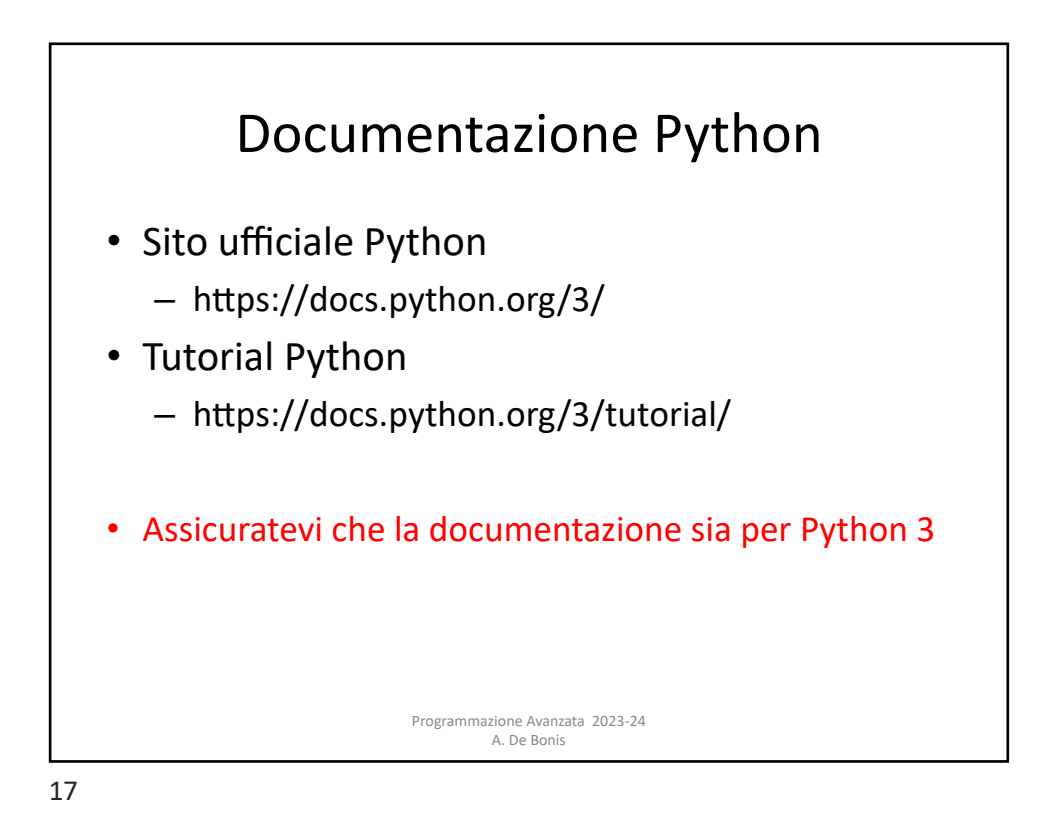

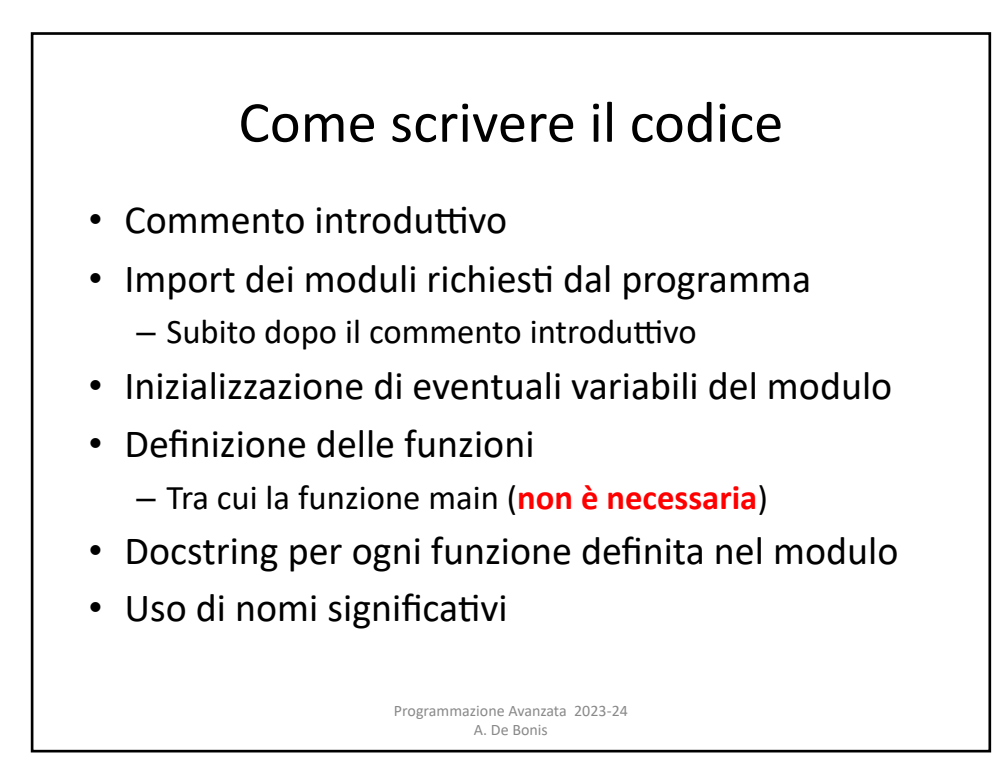

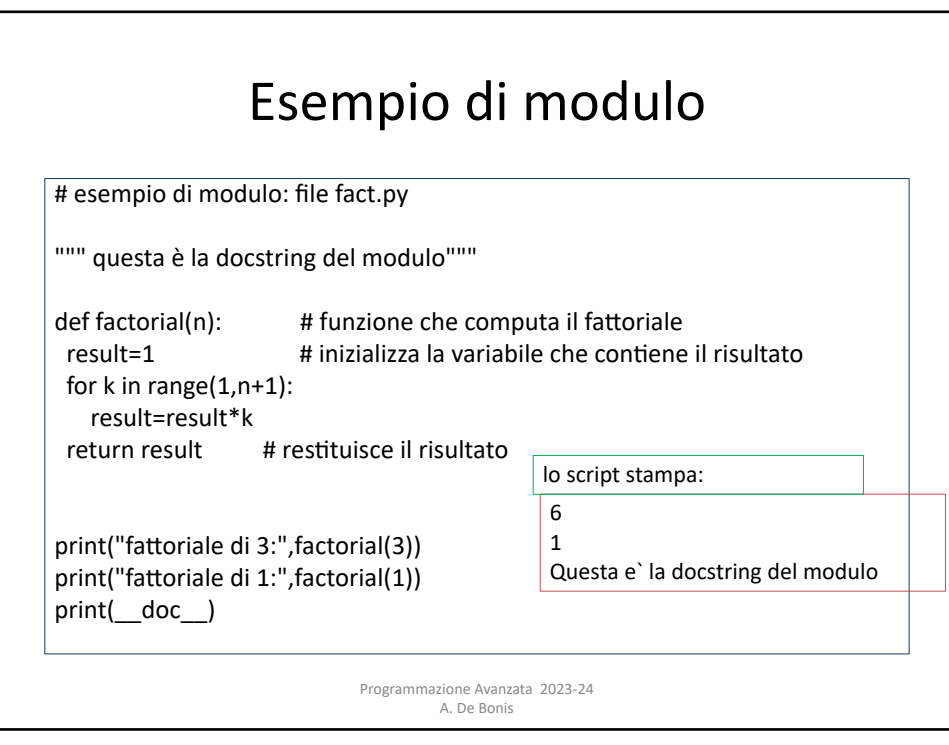

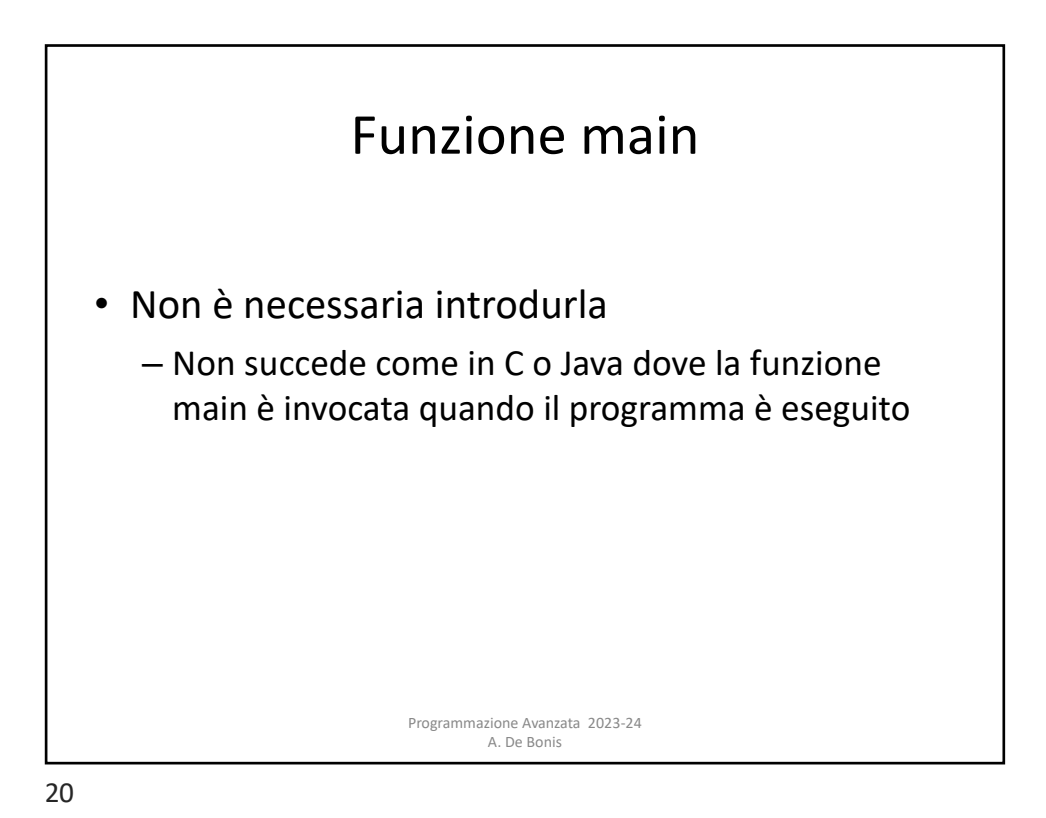

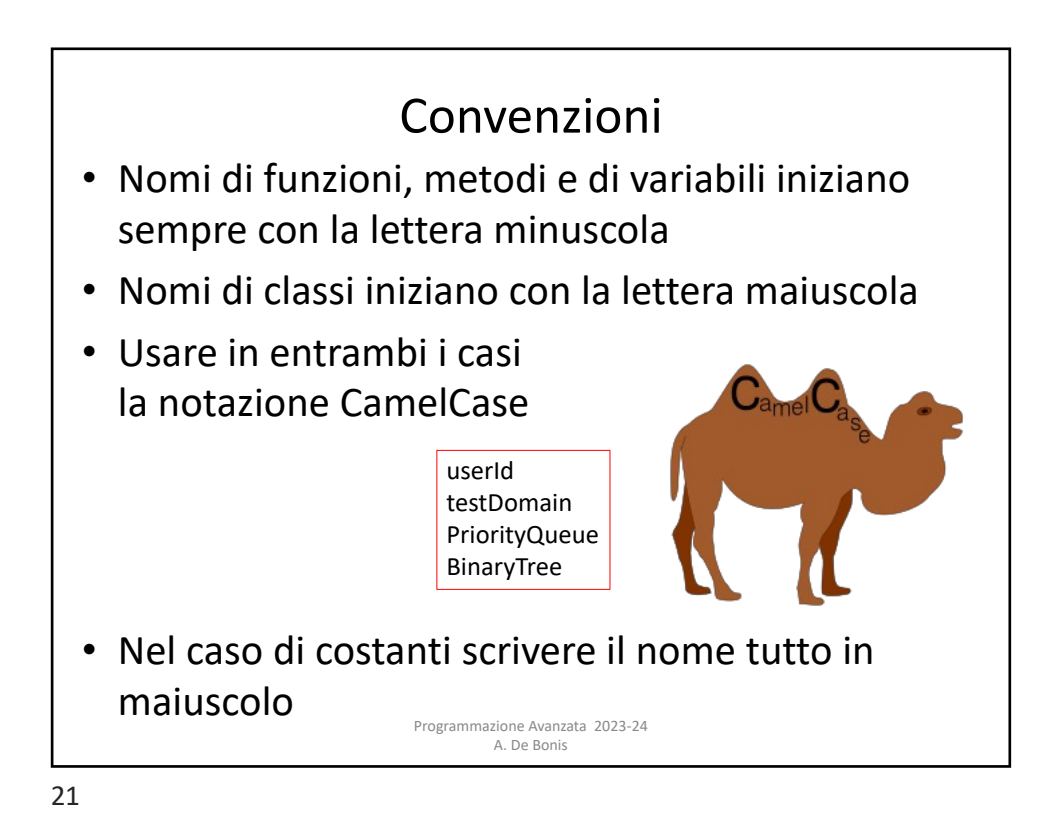

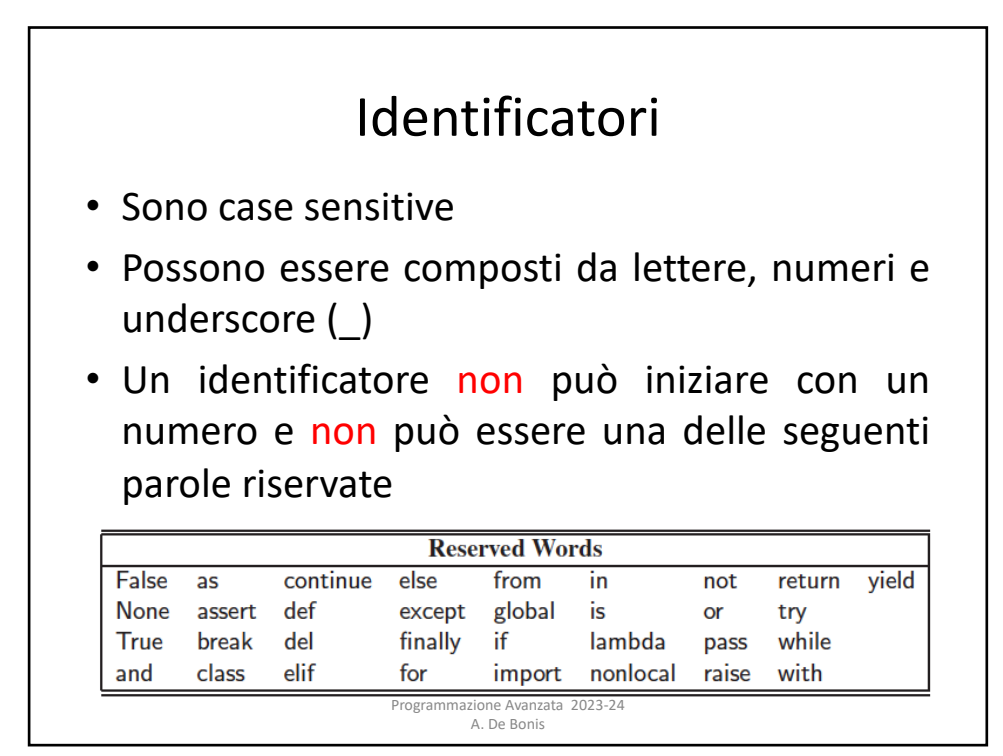

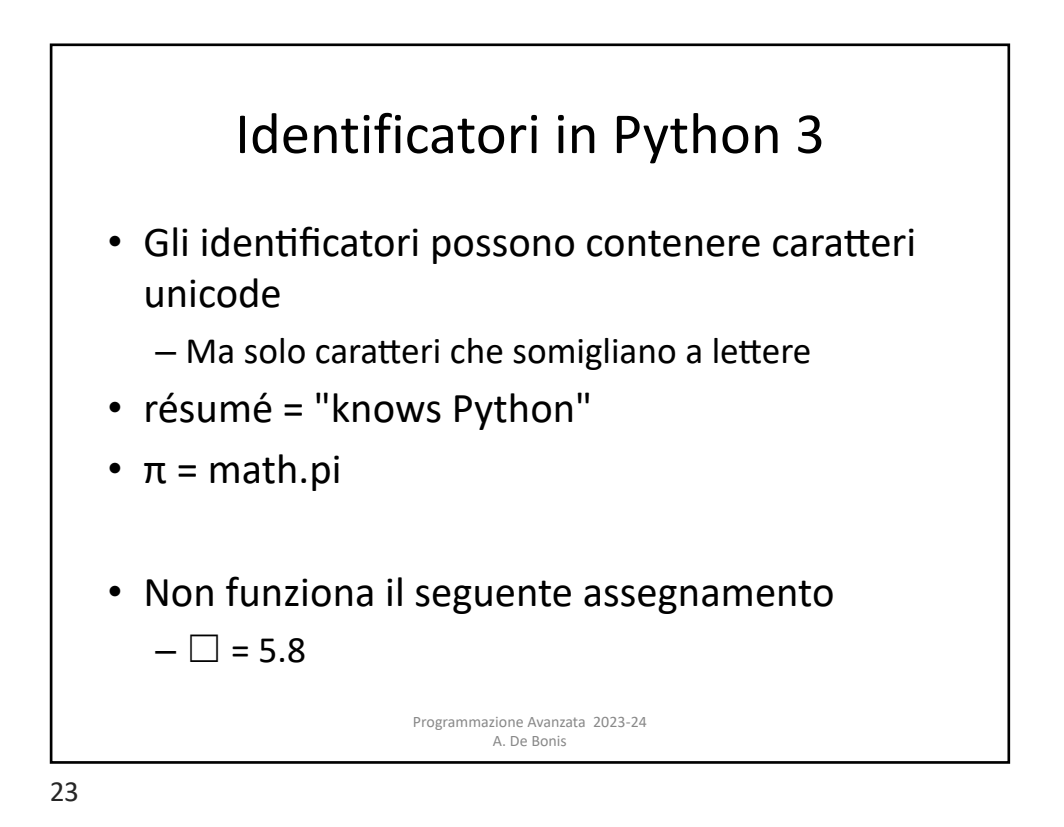

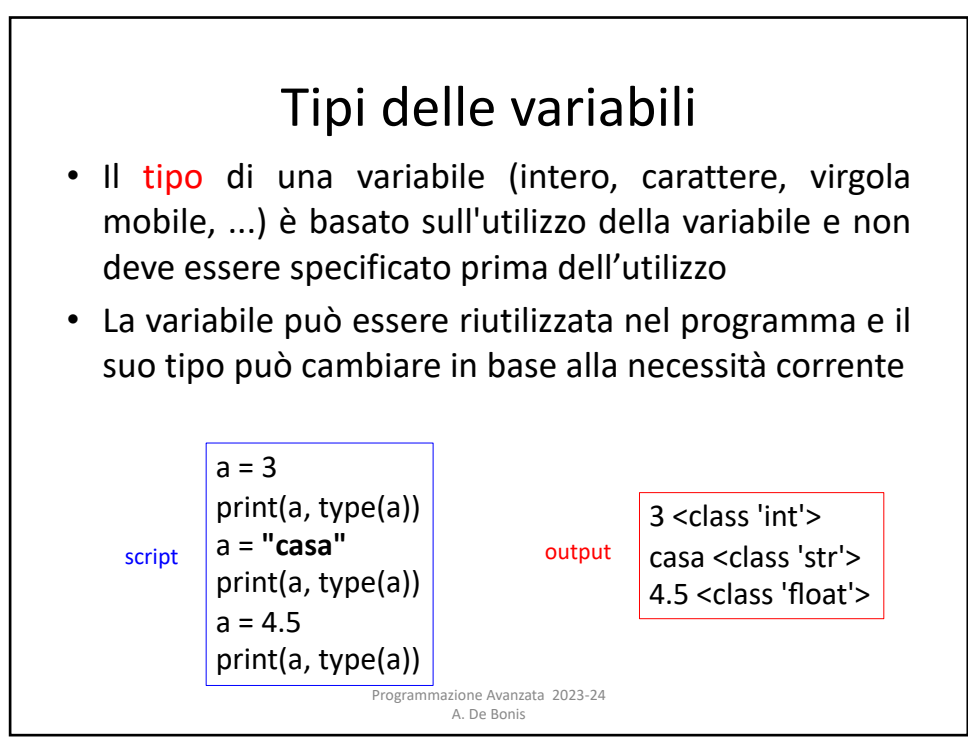

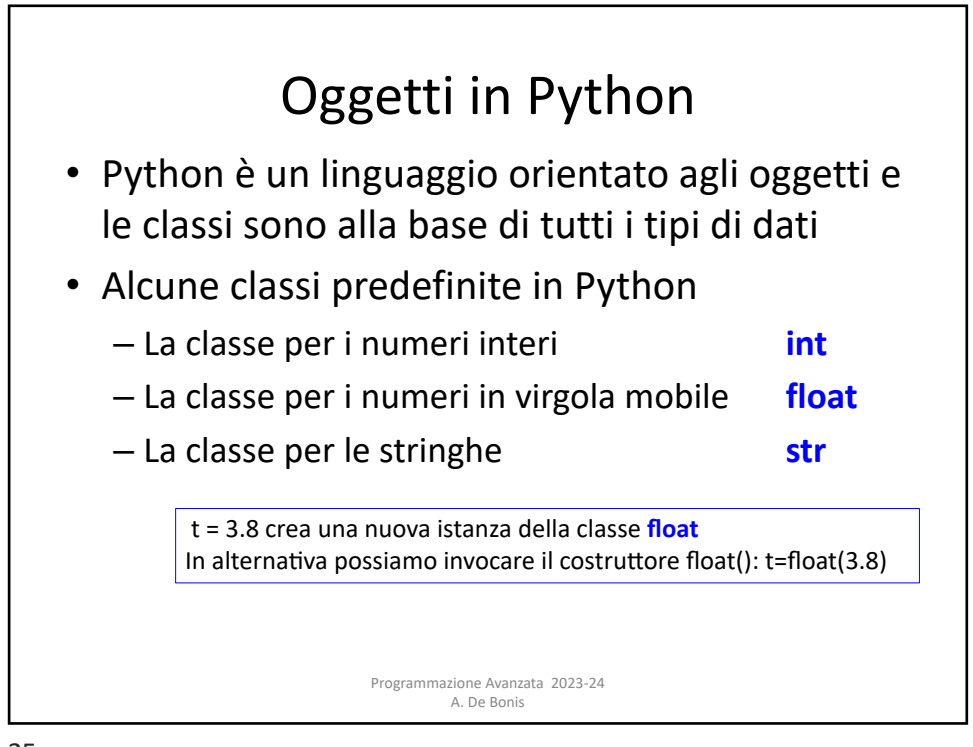

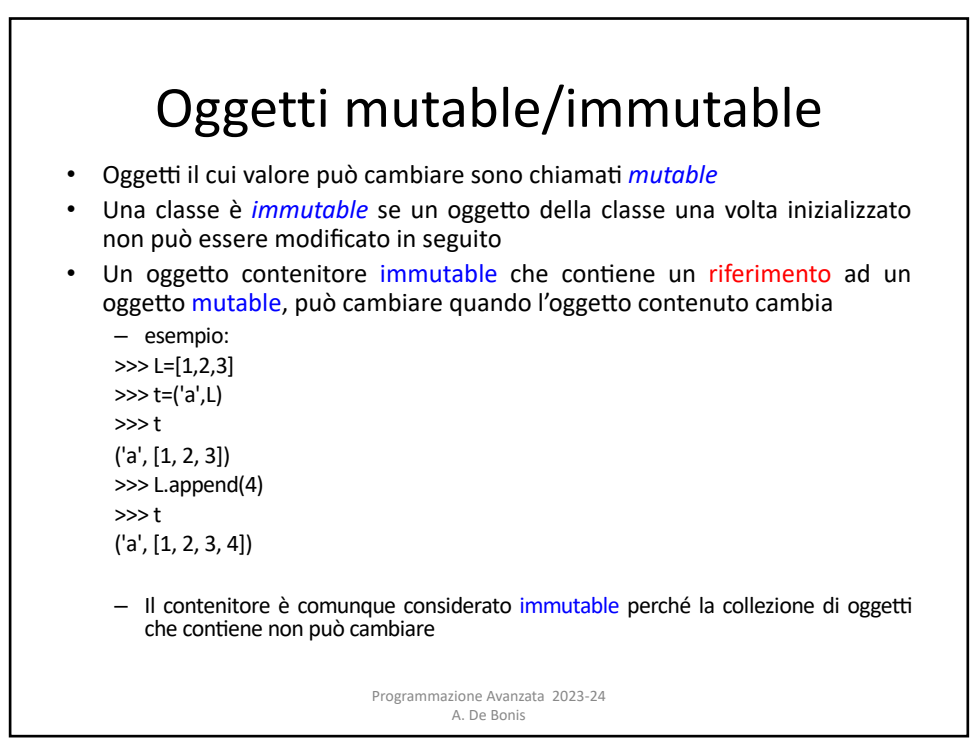

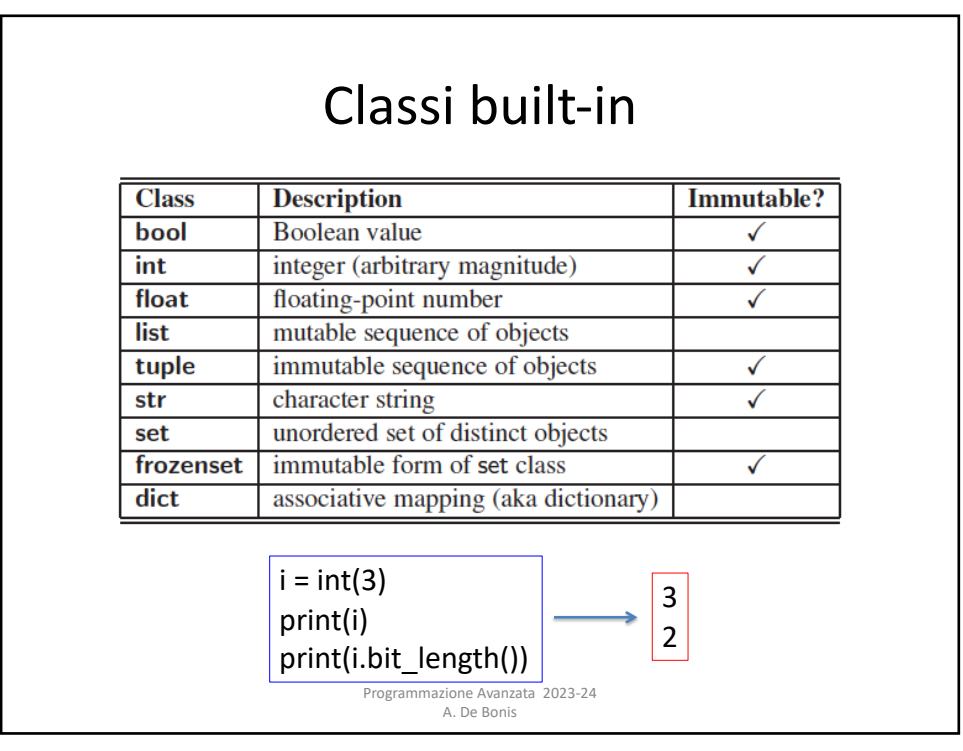

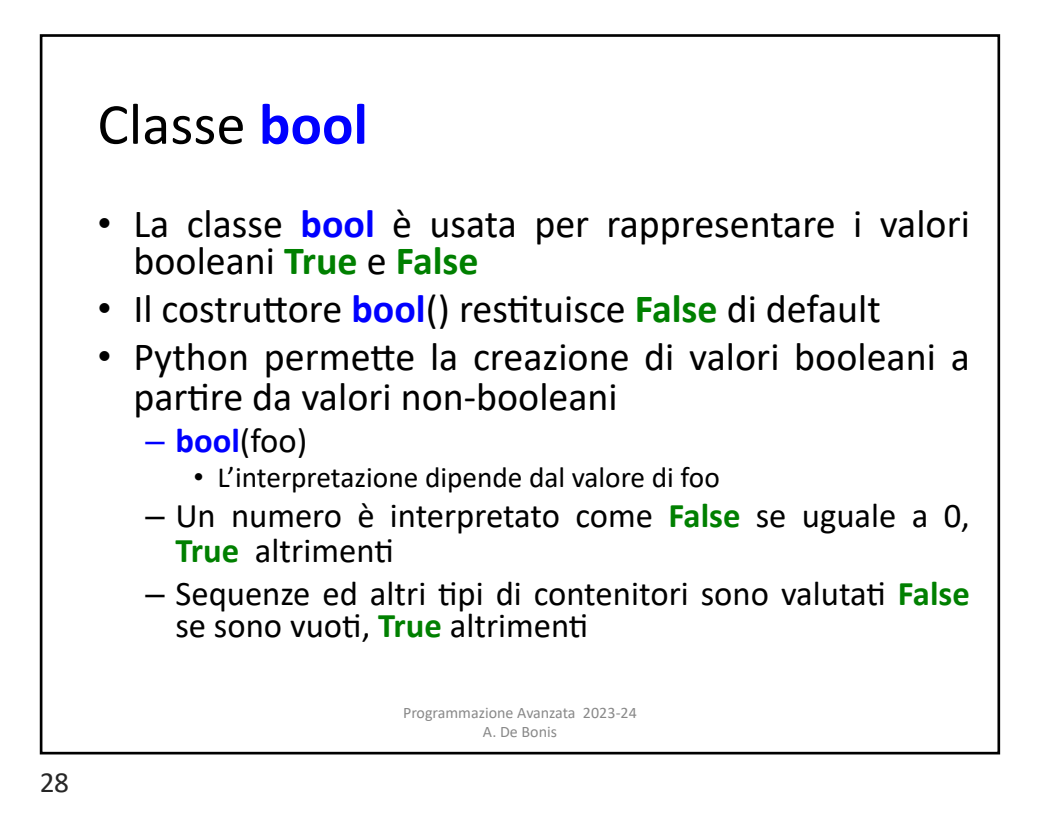

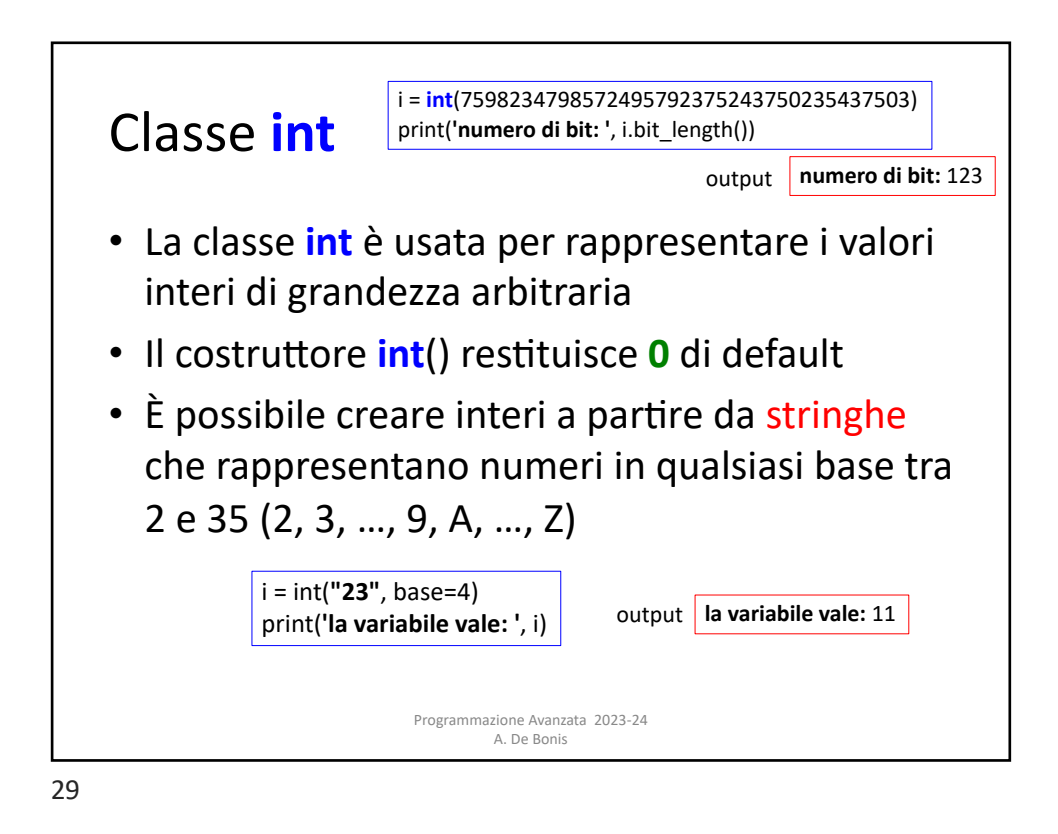

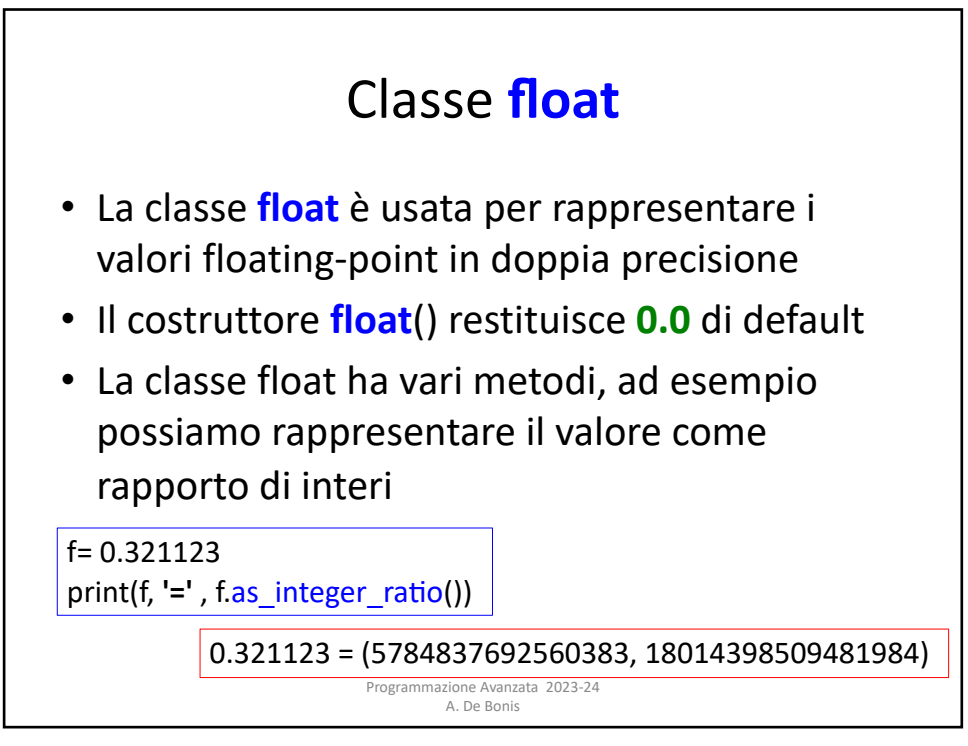

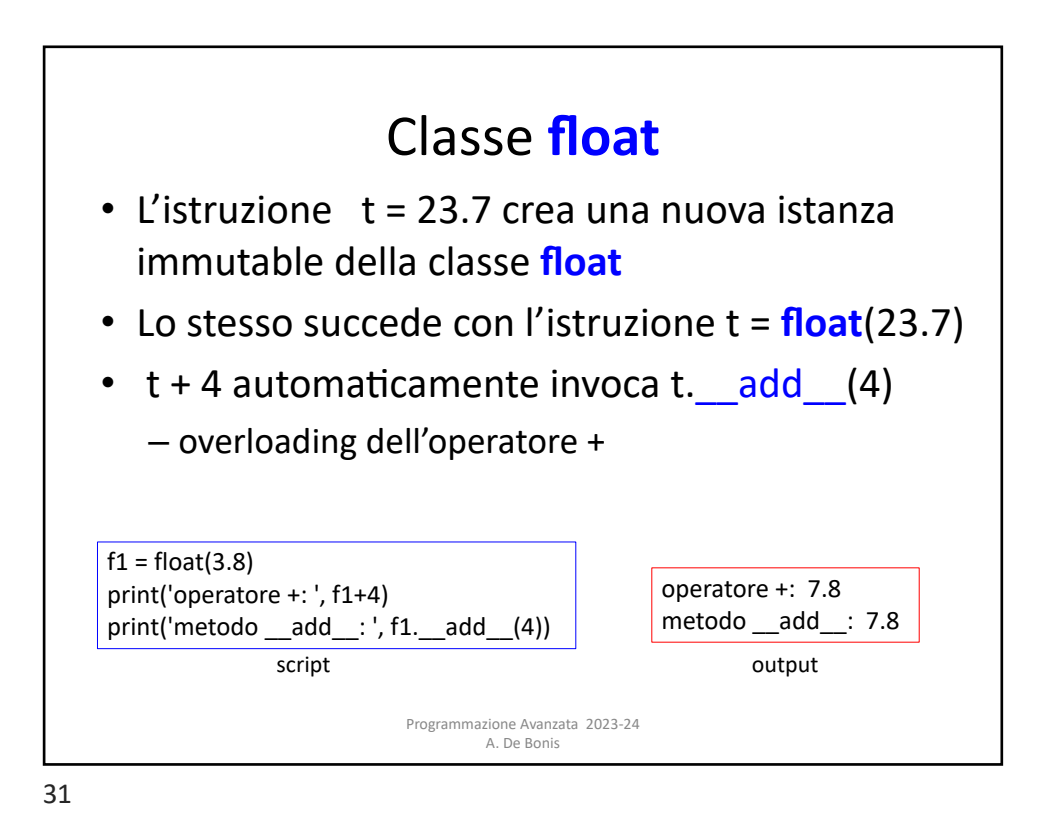

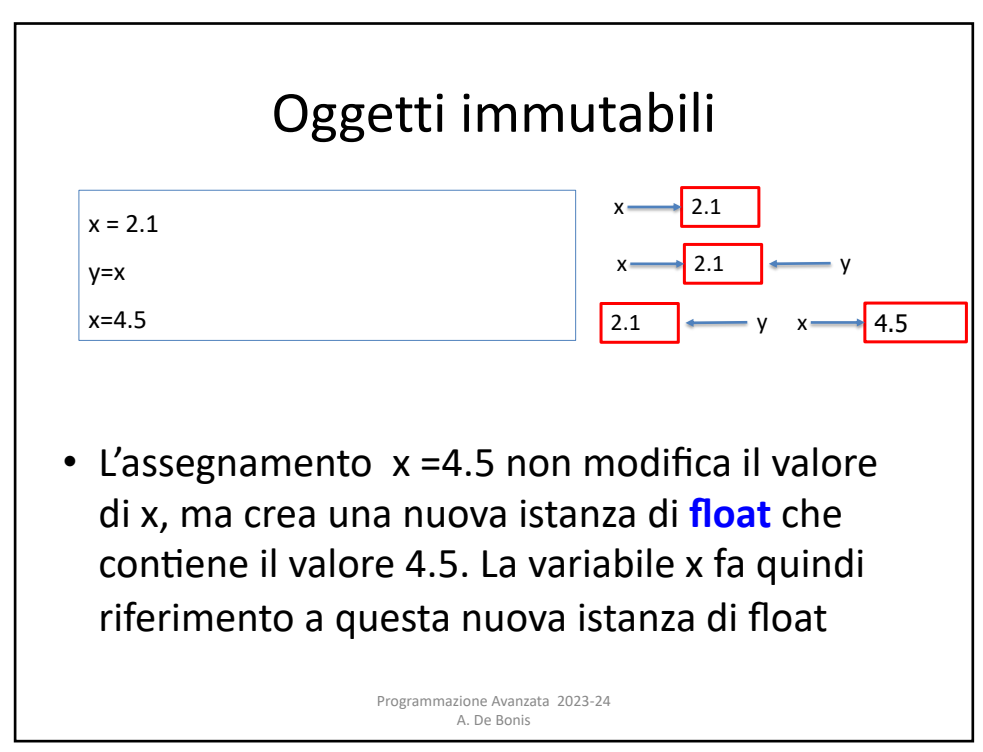

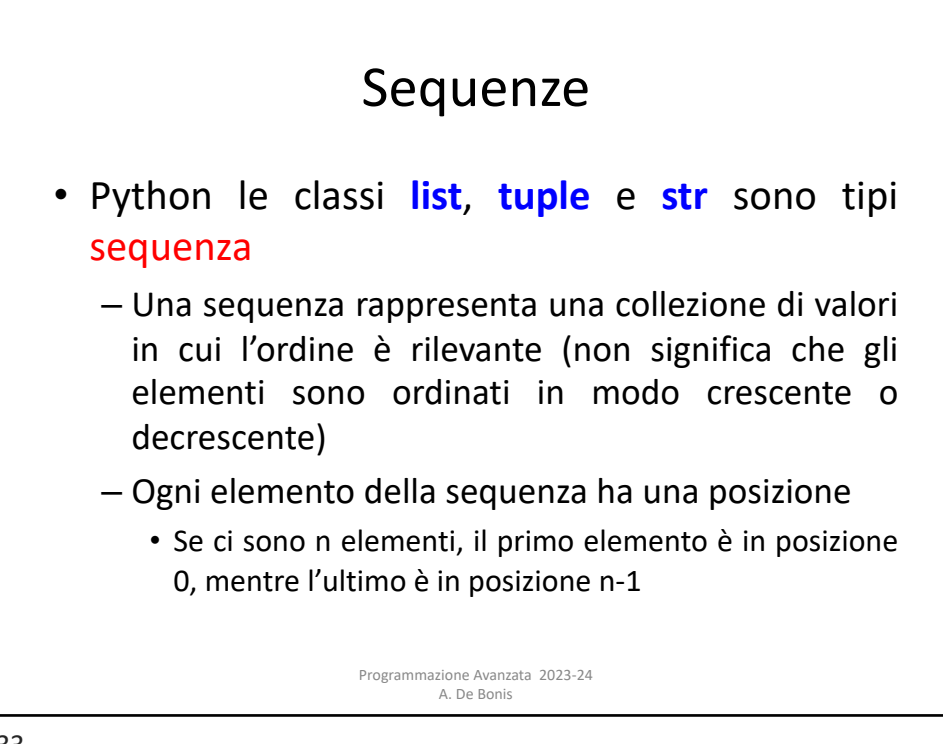

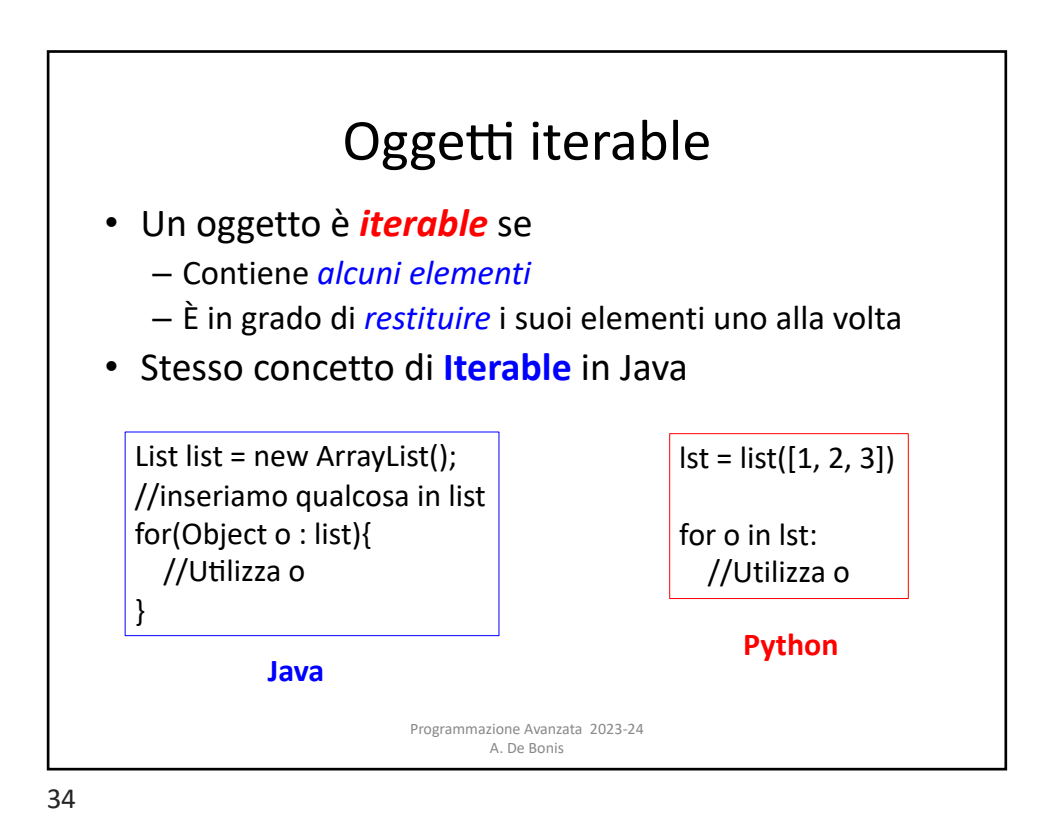

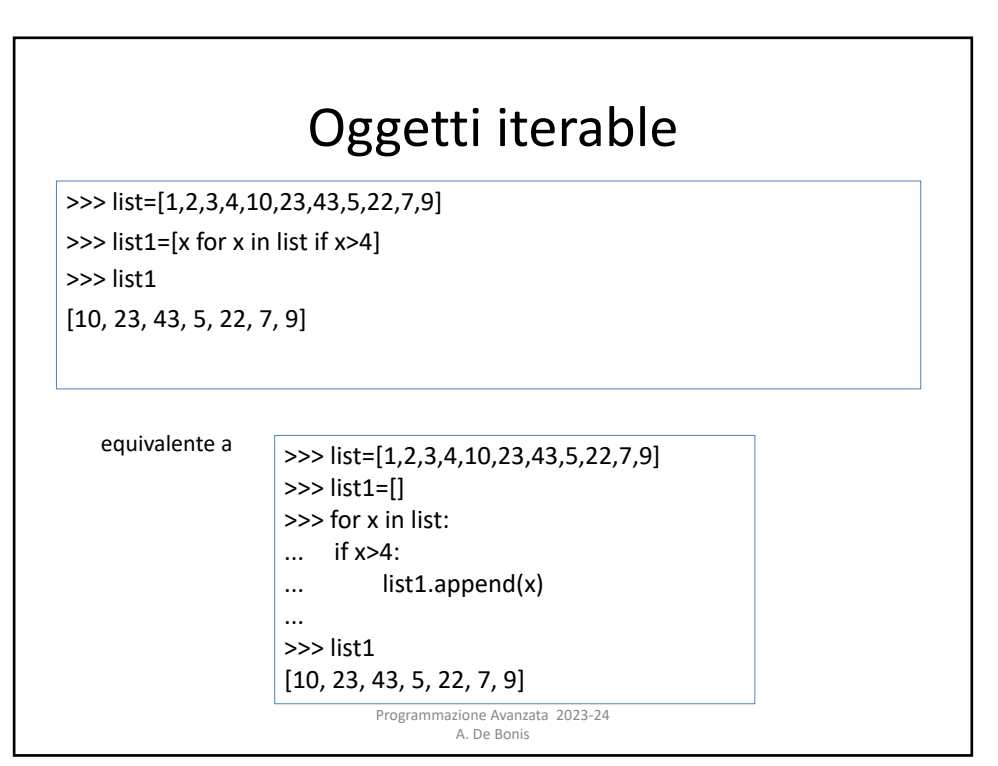

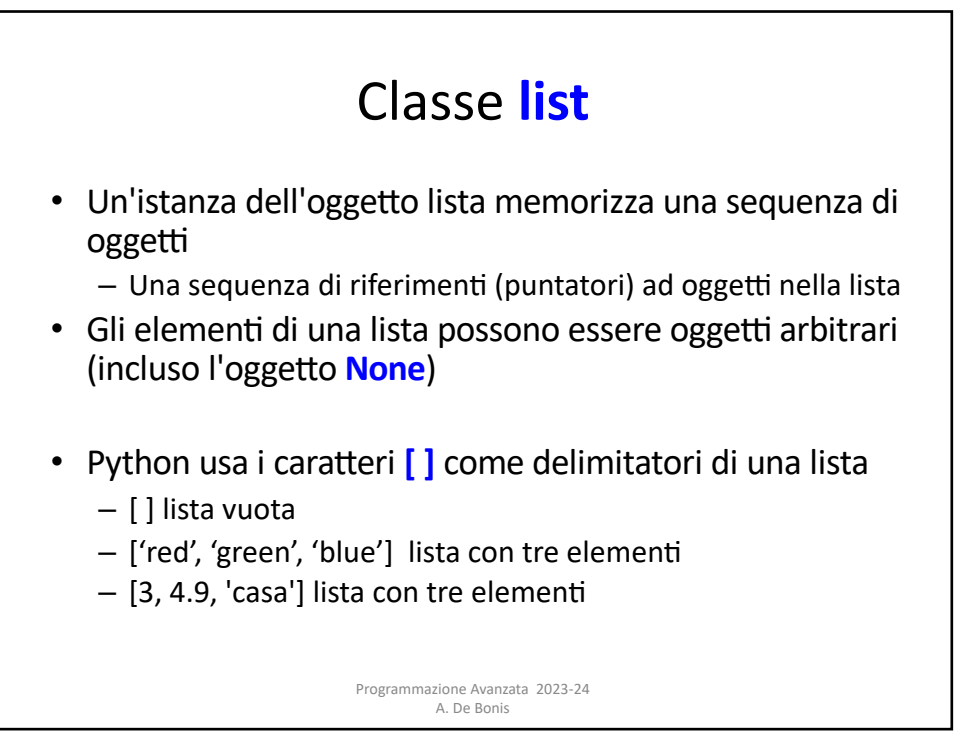

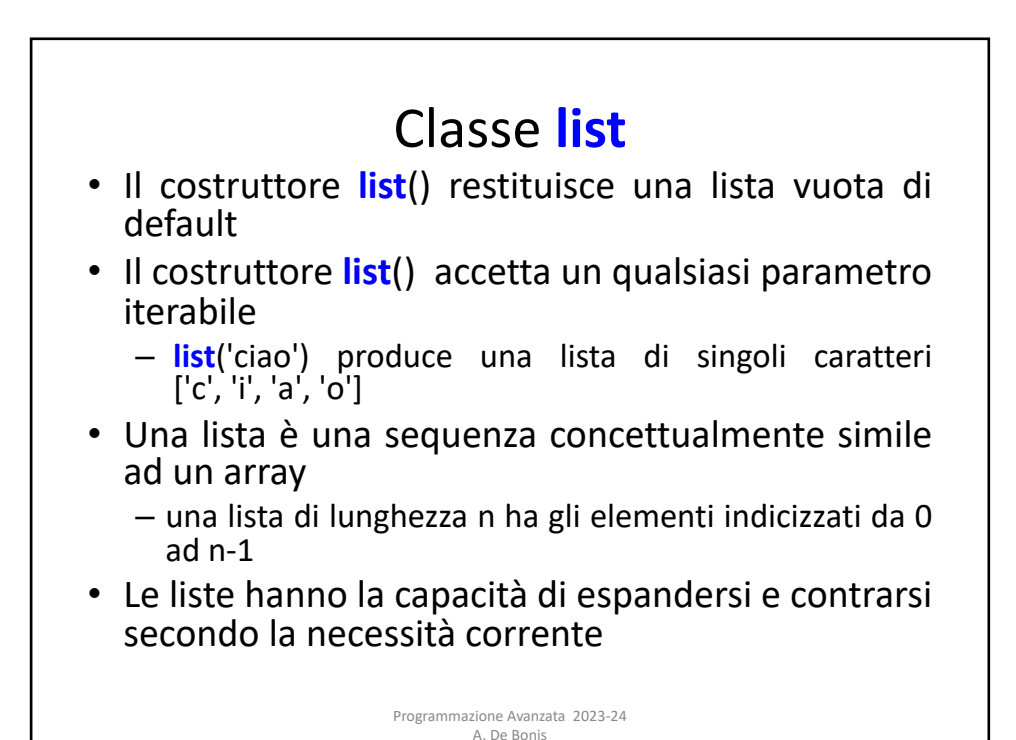

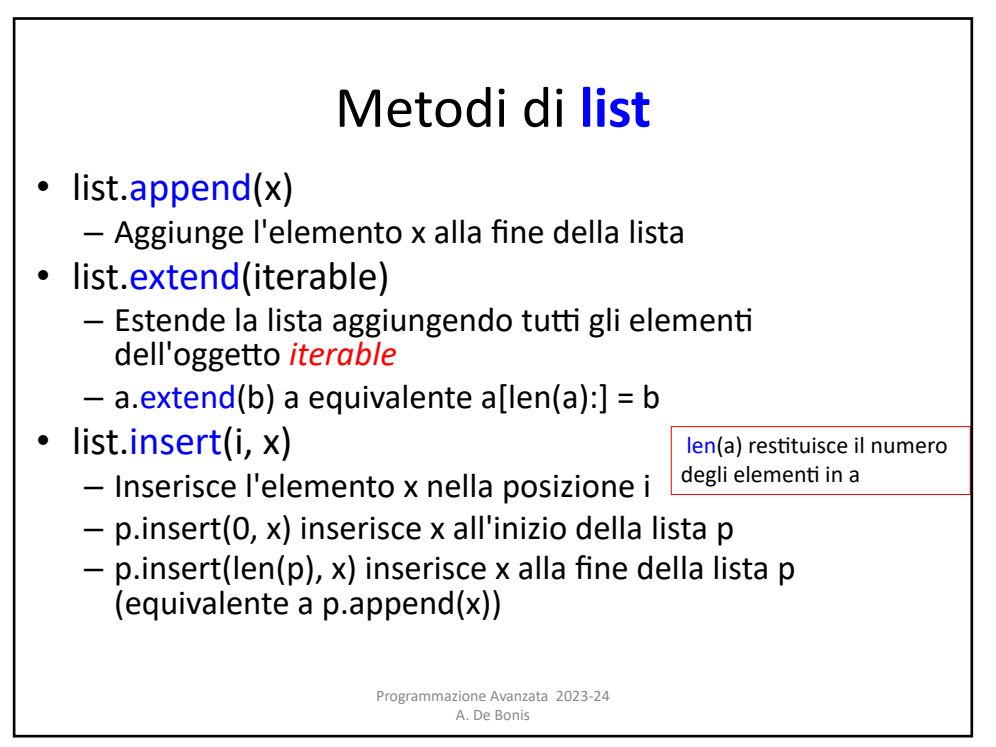

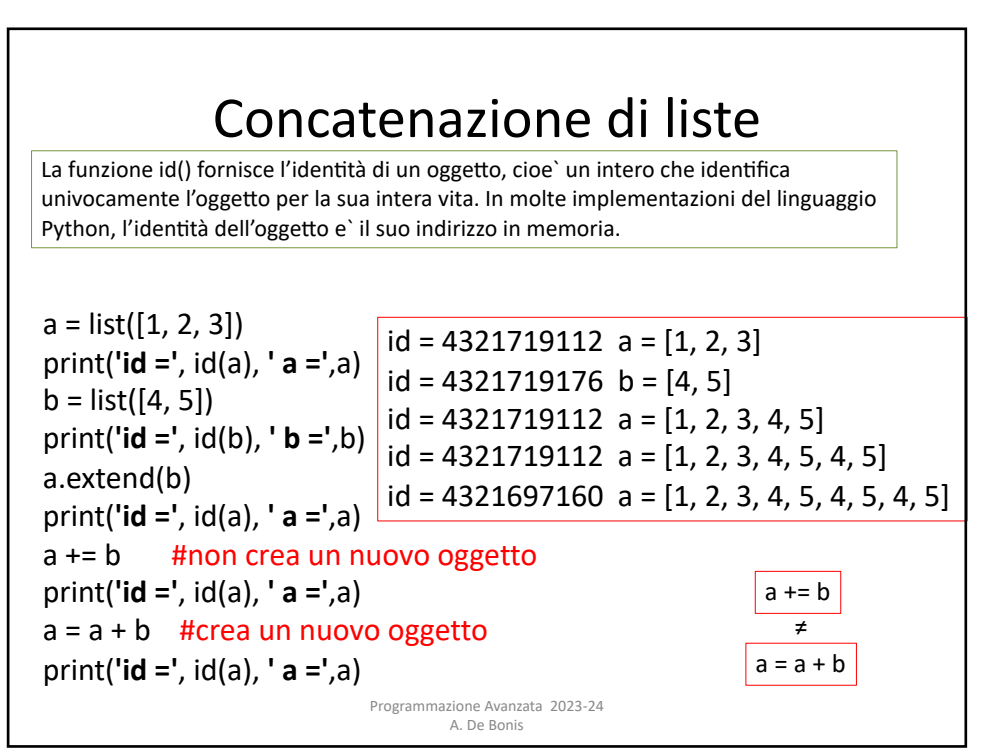

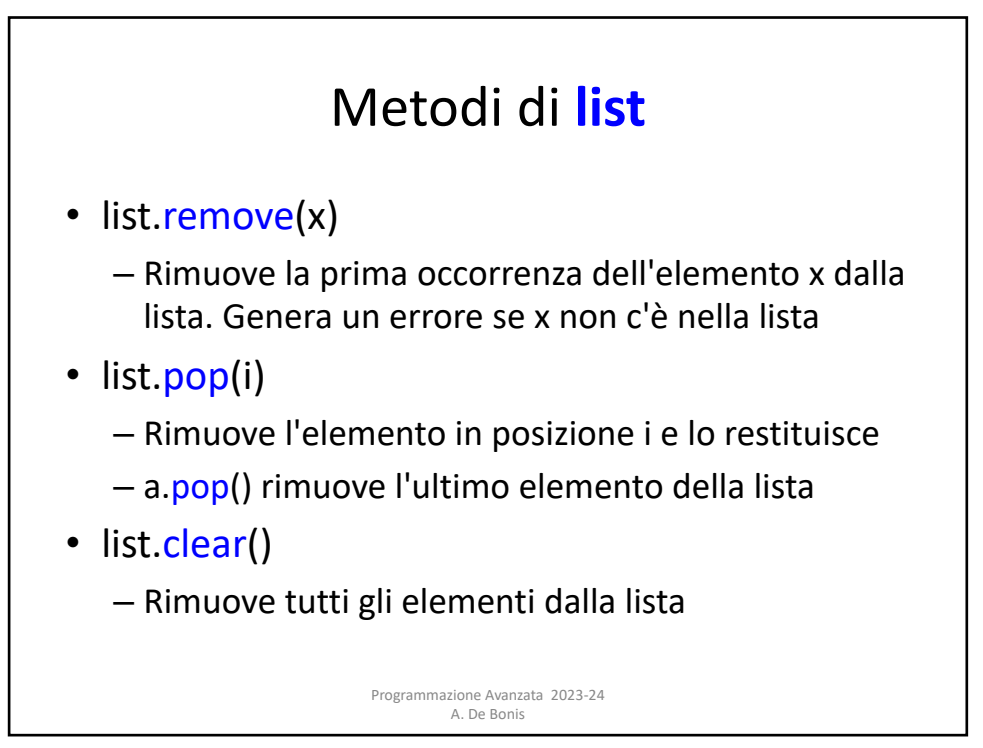

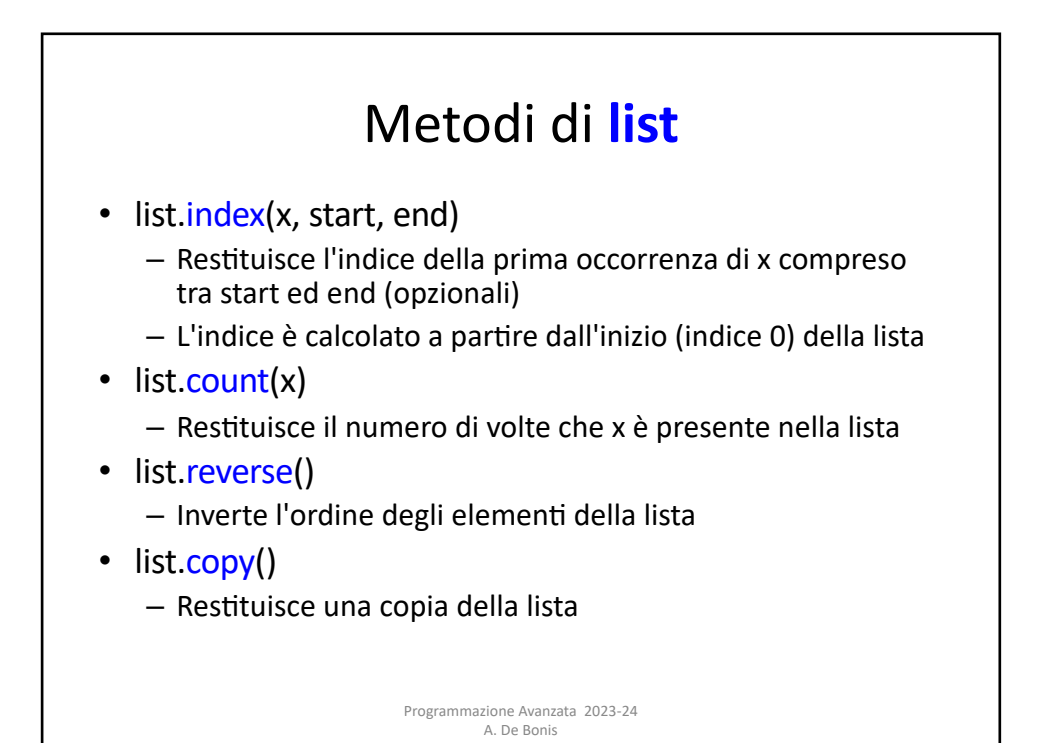

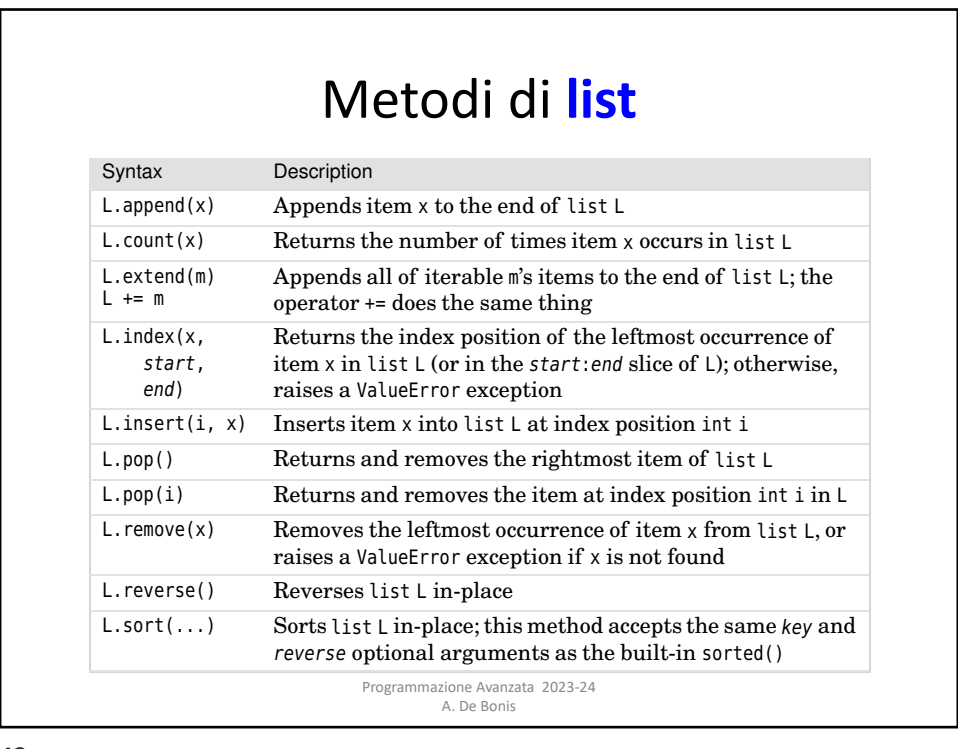

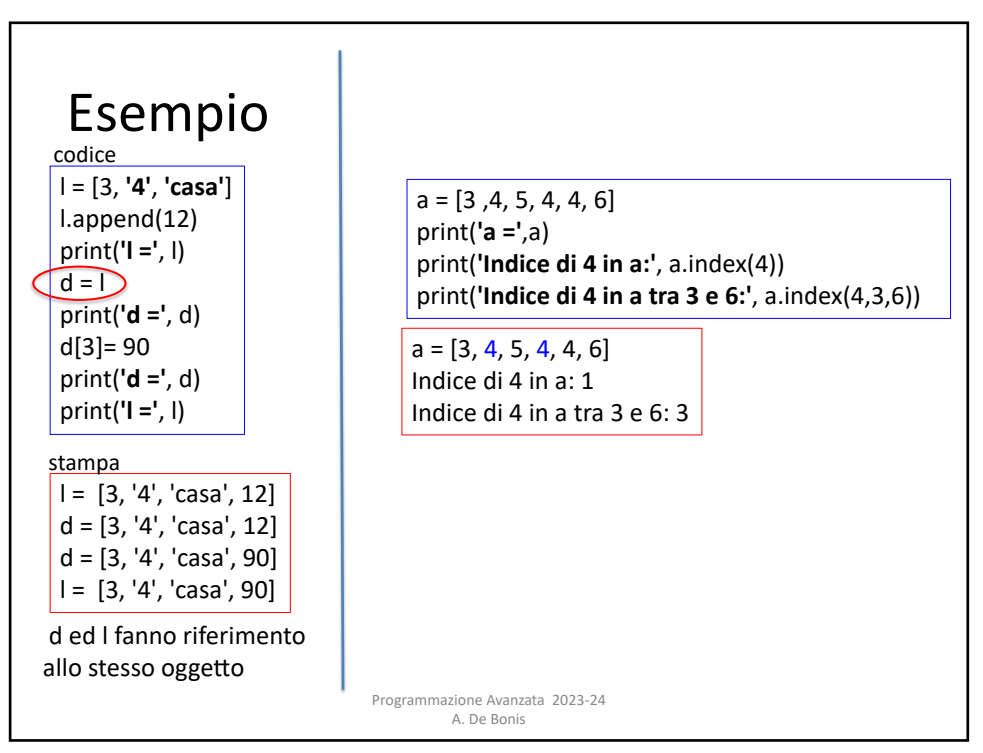

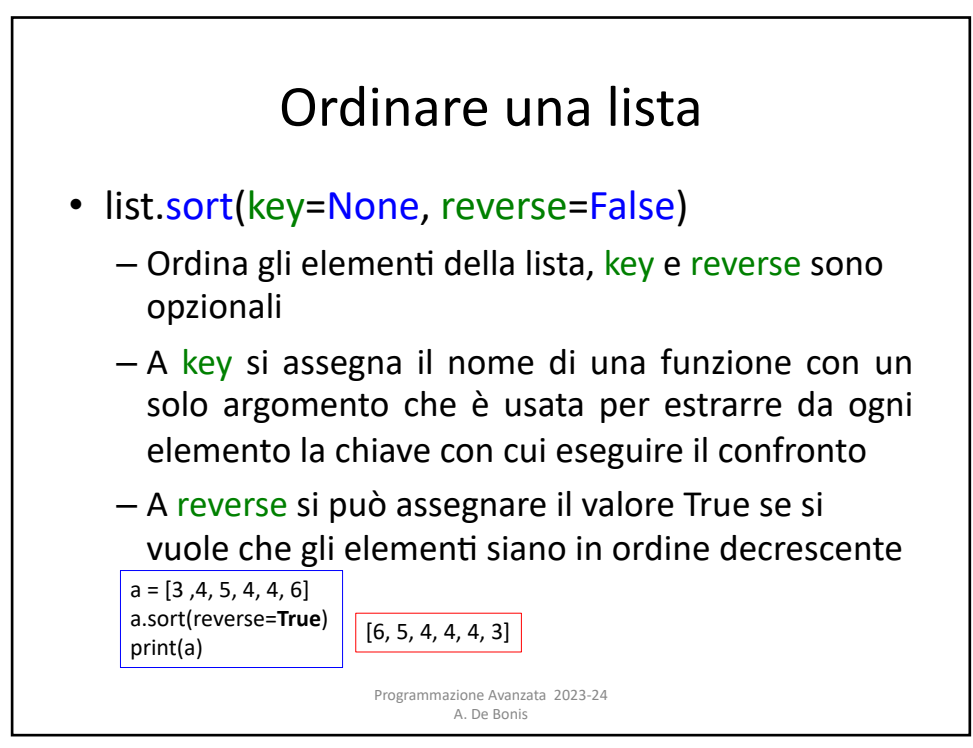

## Ordinare una lista

```
>>> x=["anna","michele","carla","antonio","fabio"]
>>> x
['anna', 'michele', 'carla', 'antonio', 'fabio']
>>> x.sort()
>>> x
['anna', 'antonio', 'carla', 'fabio', 'michele']
>>> x.sort(reverse=True)
>>> x
['michele', 'fabio', 'carla', 'antonio', 'anna']
>>> x.sort(key=len)
>>> x
['anna', 'fabio', 'carla', 'michele', 'antonio']
```
Programmazione Avanzata 2023-24 A. De Bonis

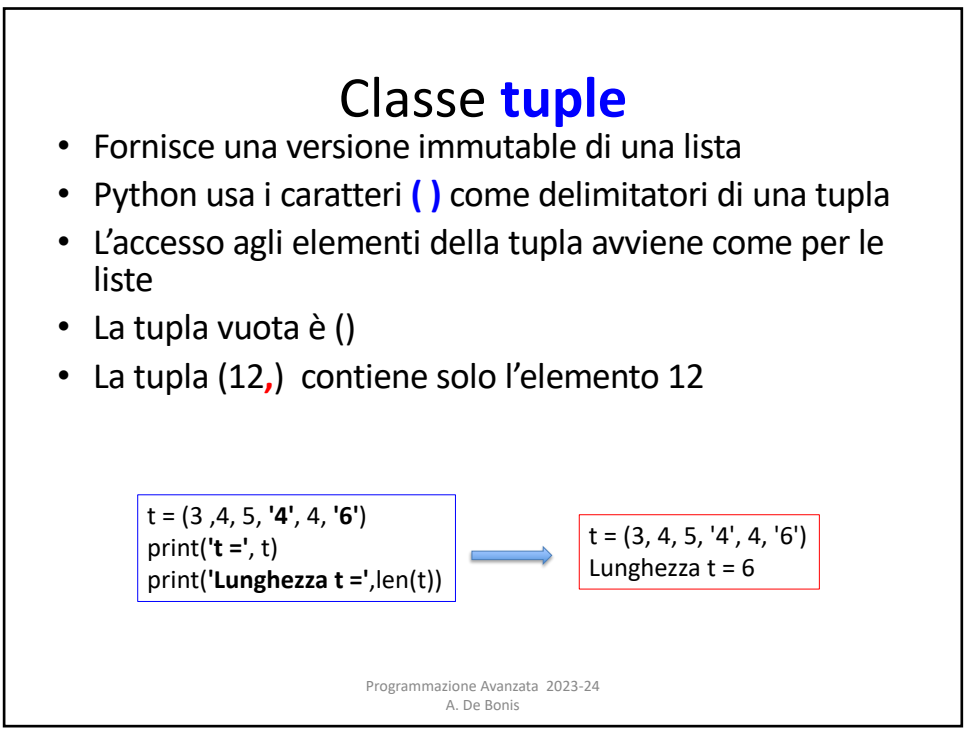

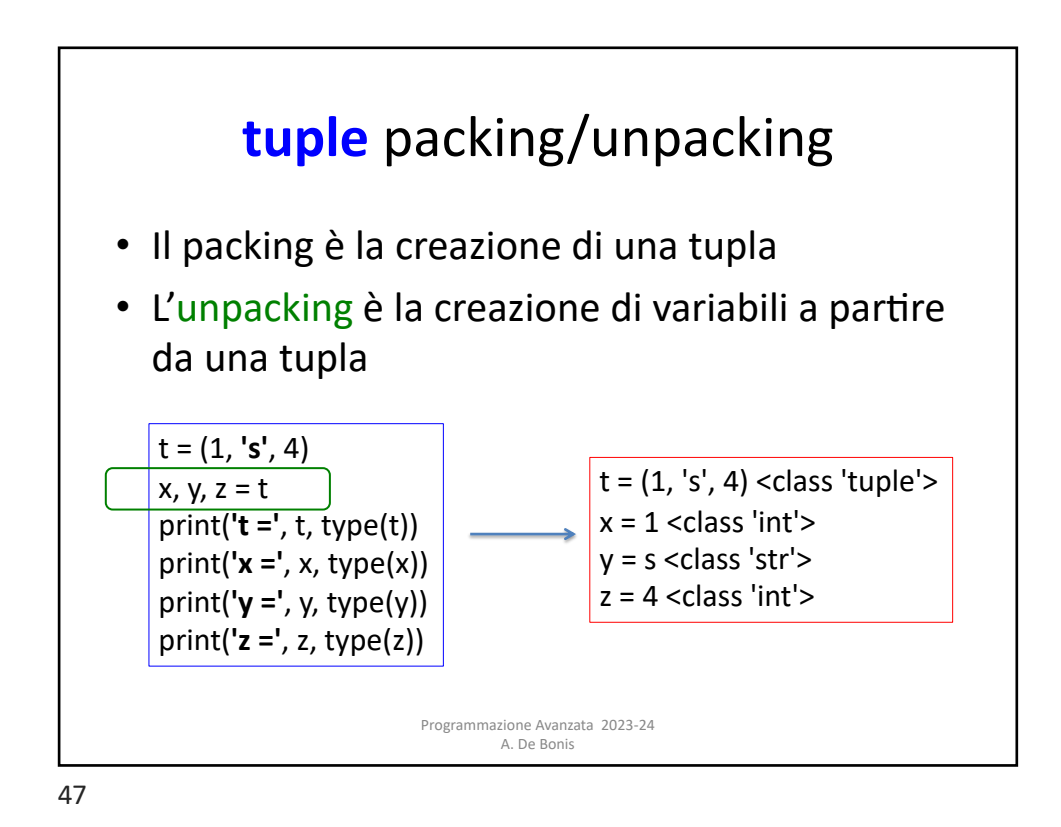

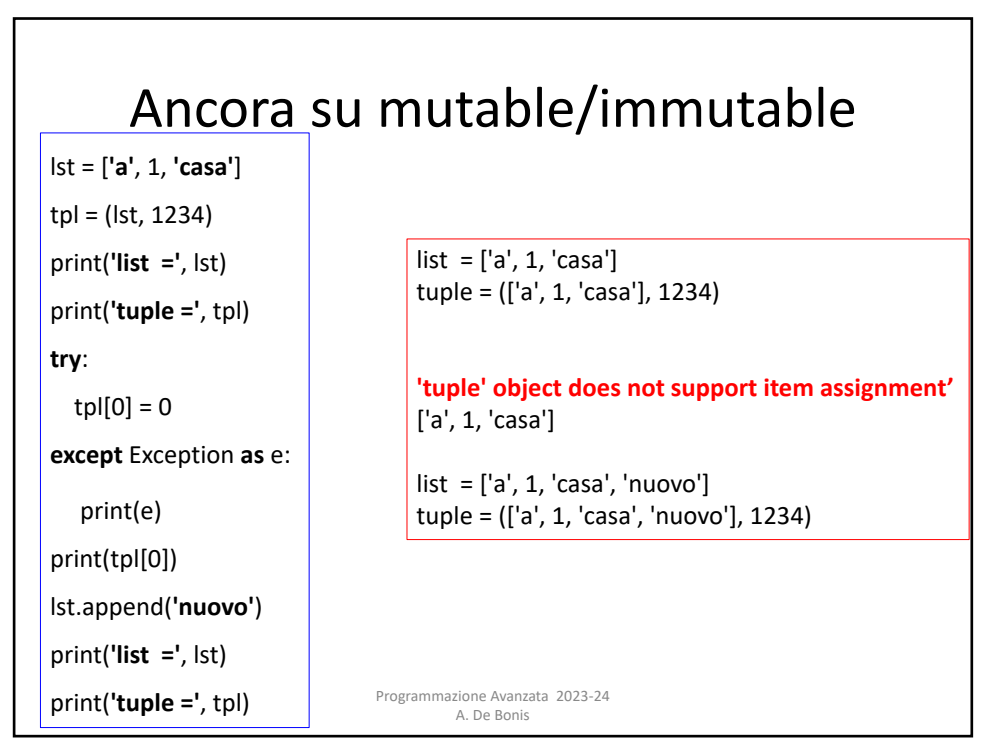

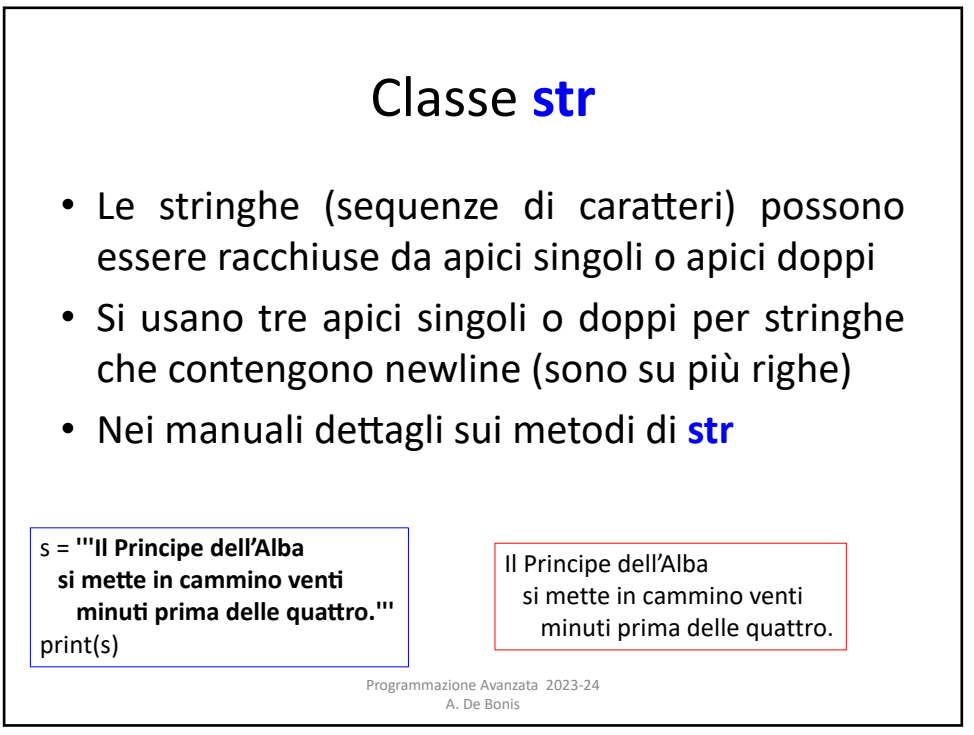

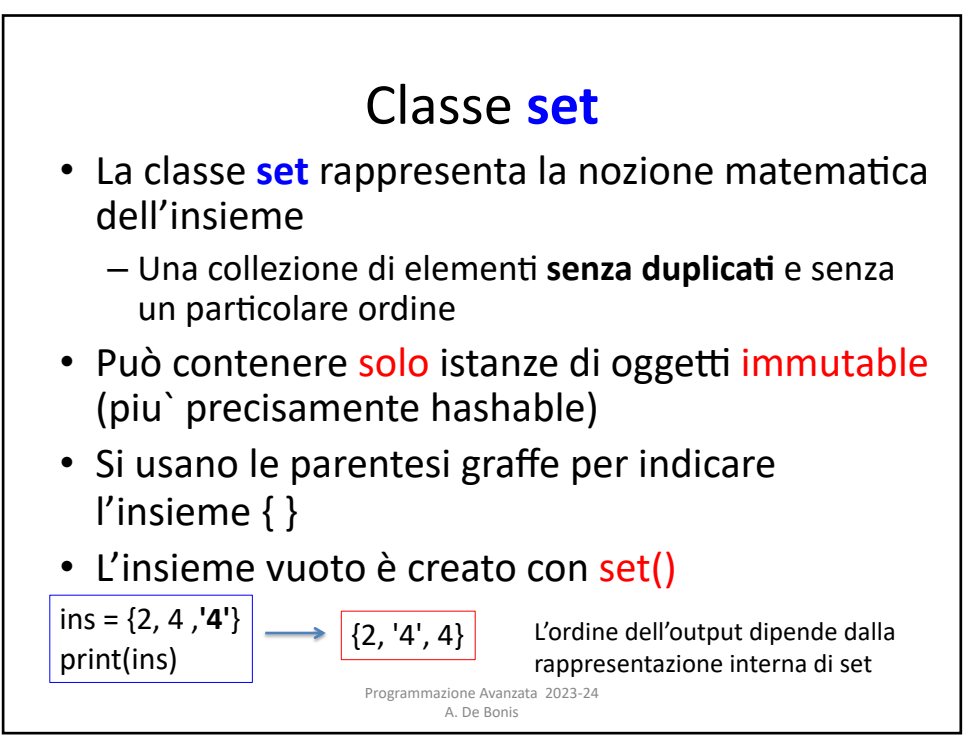

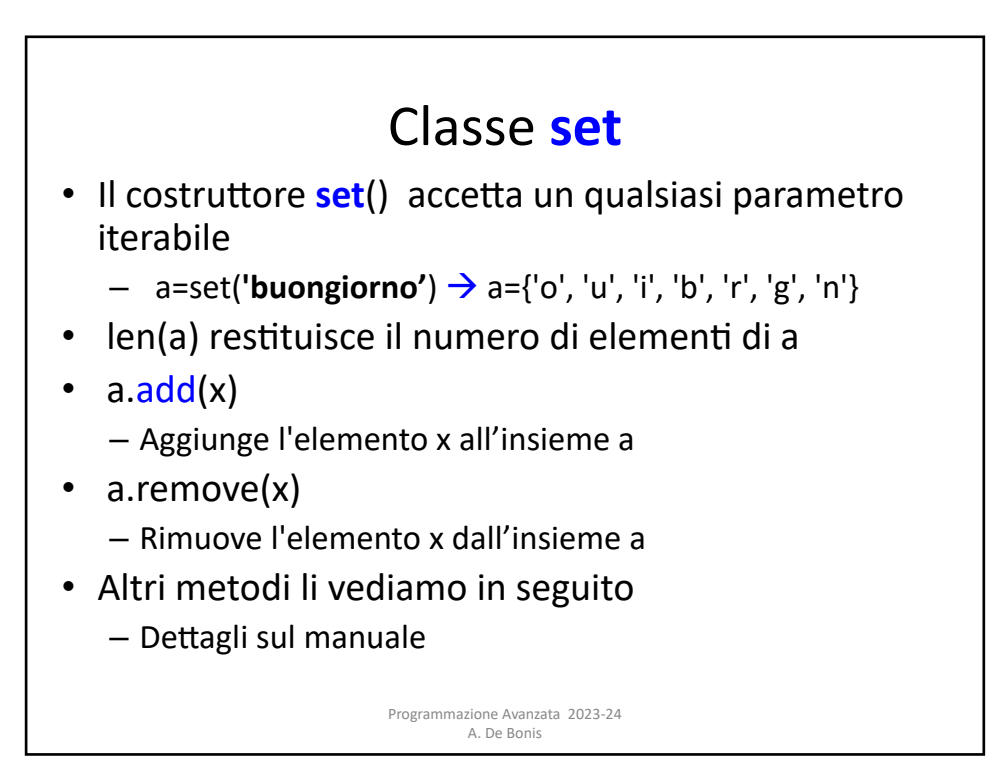

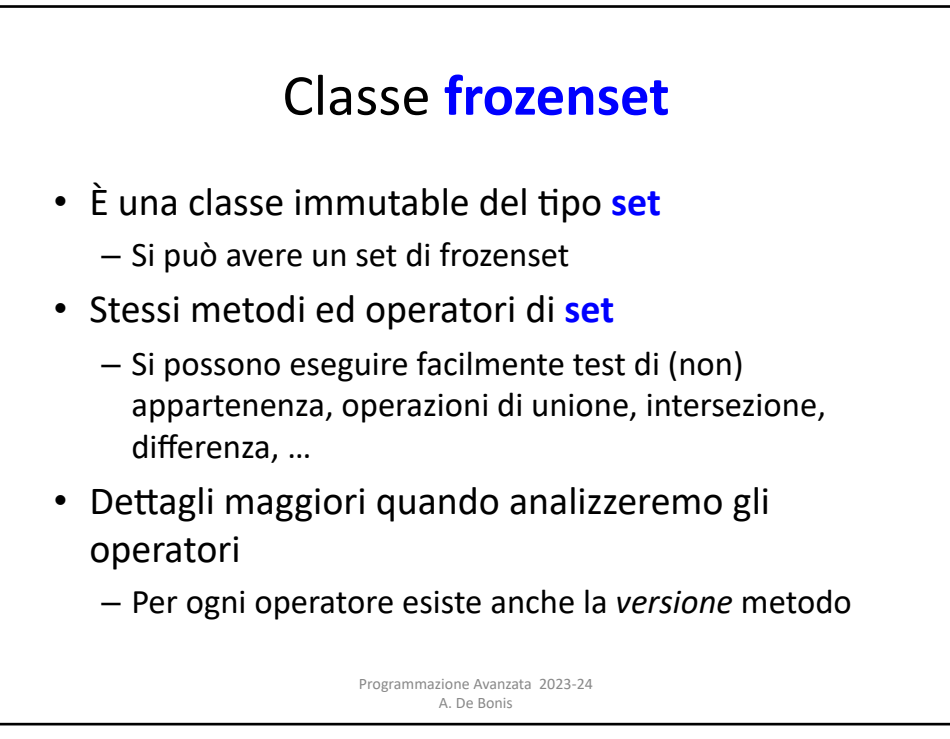

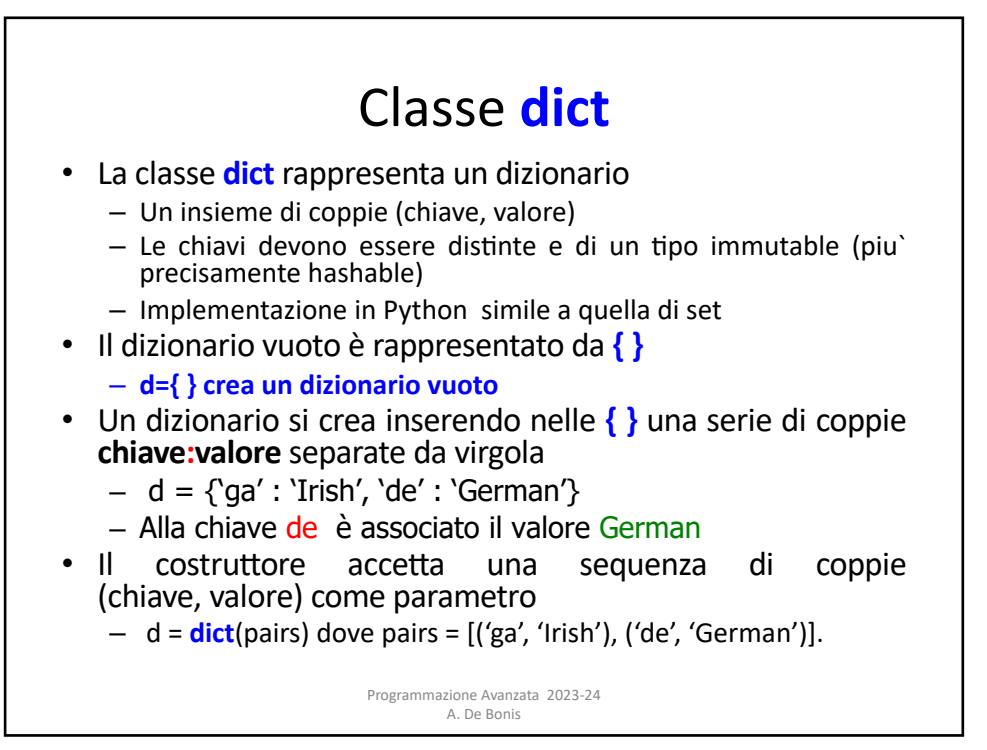

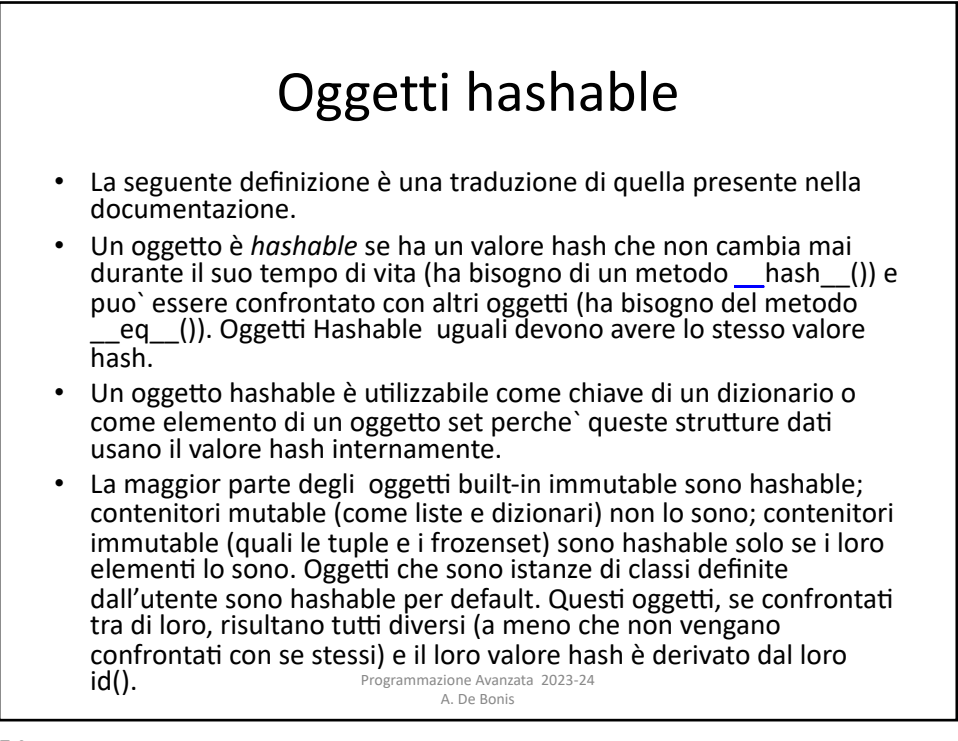

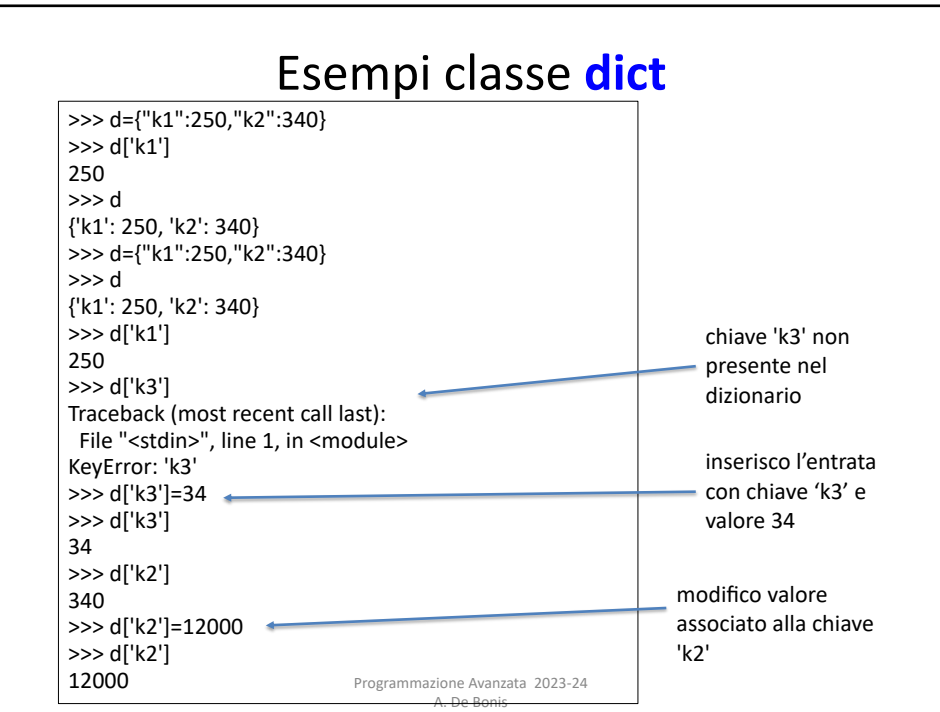

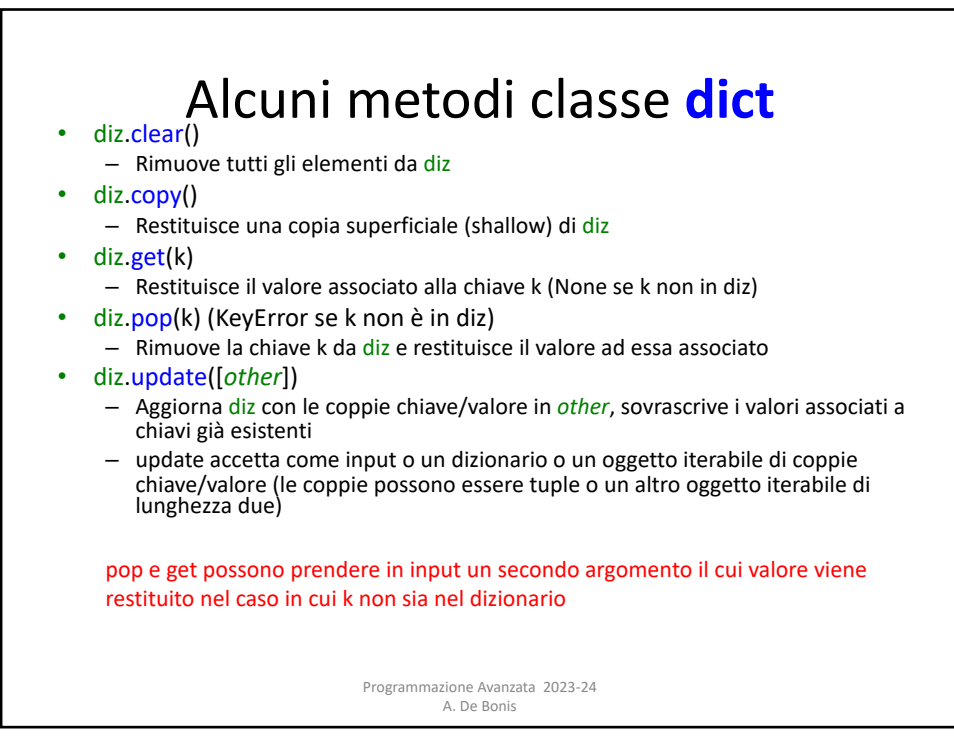

## Esempio di update

tel = {'irv': 4127, 'guido': 4127, 'jack': 4098} print(**'tel ='**, tel) tel2 = {'guido': 1111, 'john': 666} print('tel2 =', tel2) tel.update(tel2) print('tel =', tel) tel.update([('mary', 1256)]) print('tel =', tel)

tel = {'irv': 4127, 'guido': 4127, 'jack': 4098} tel2 = {'guido': 1111, 'john': 666} tel = {'guido': 1111, 'john': 666, 'irv': 4127, 'jack': 4098} tel = {'guido': 1111, 'mary': 1256, 'john': 666, 'irv': 4127, 'jack': 4098}

> Programmazione Avanzata 2023-24 A. De Bonis

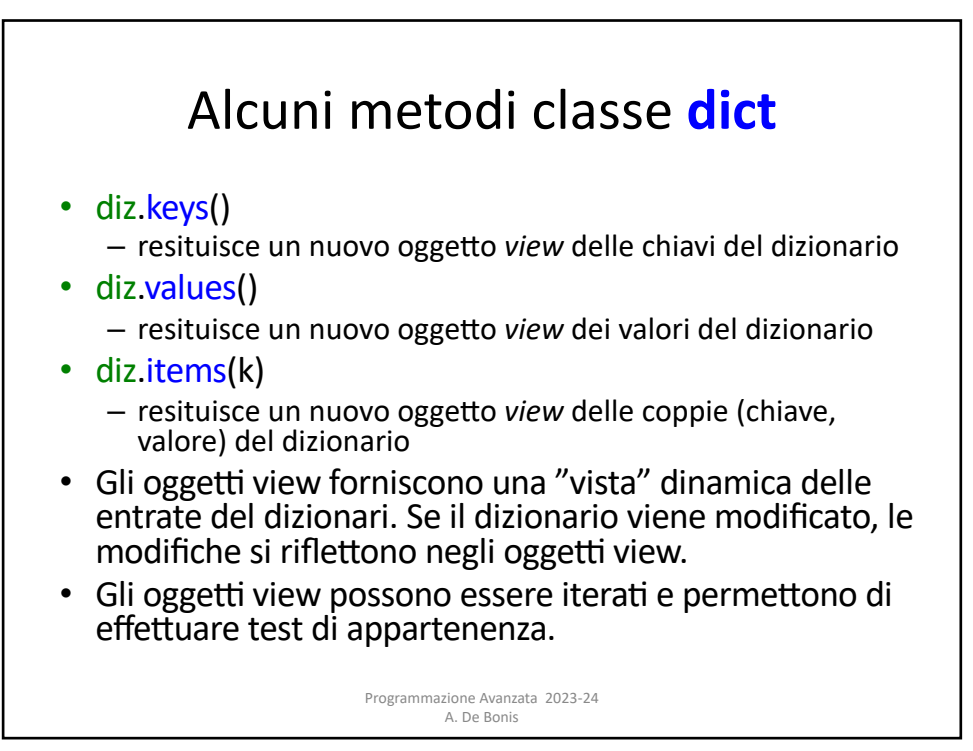

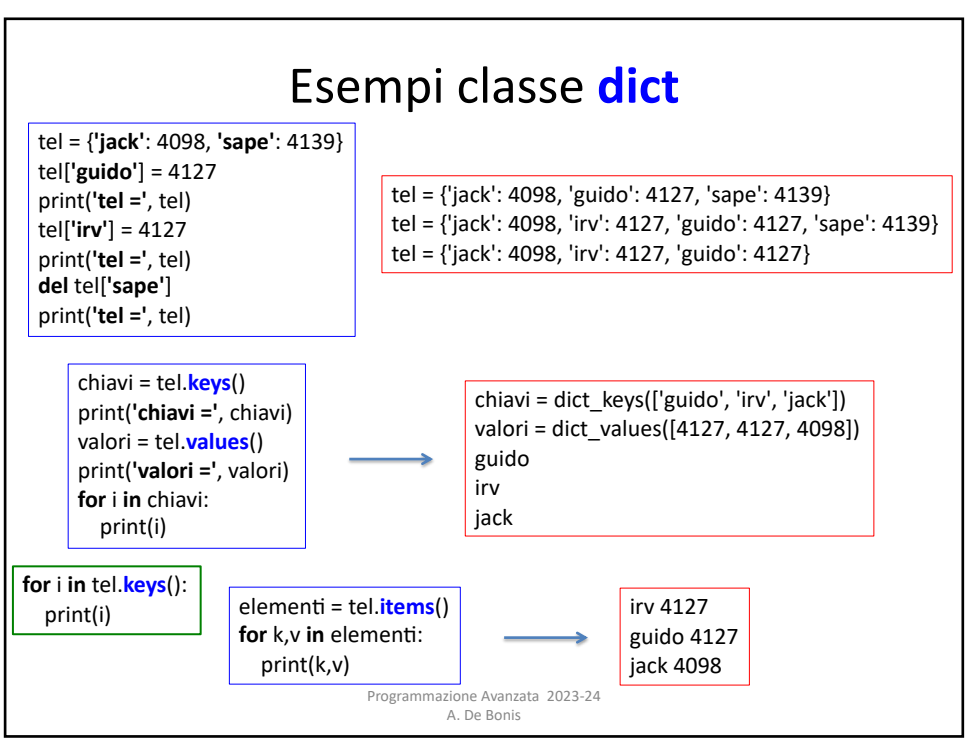